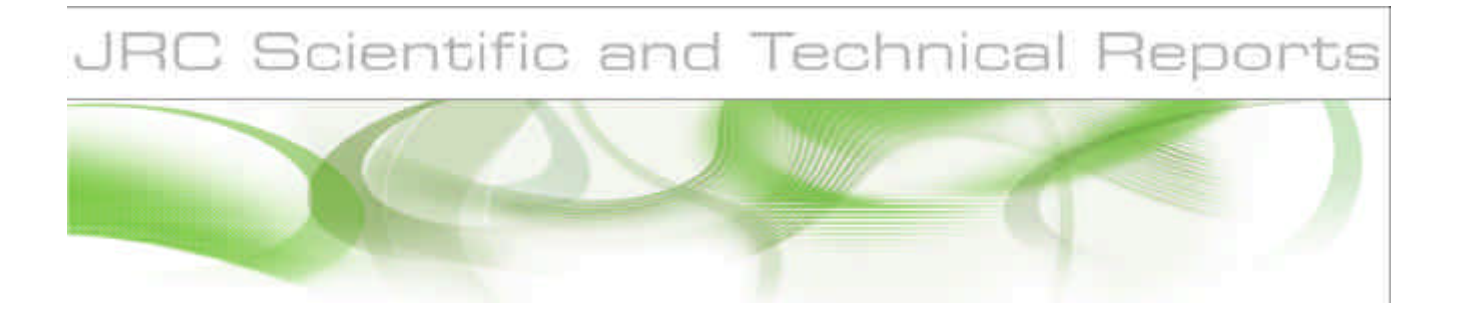

# **Geoprocessing web services**

**Simone Gadenz, Tom De Groeve, Luca Vernaccini** 

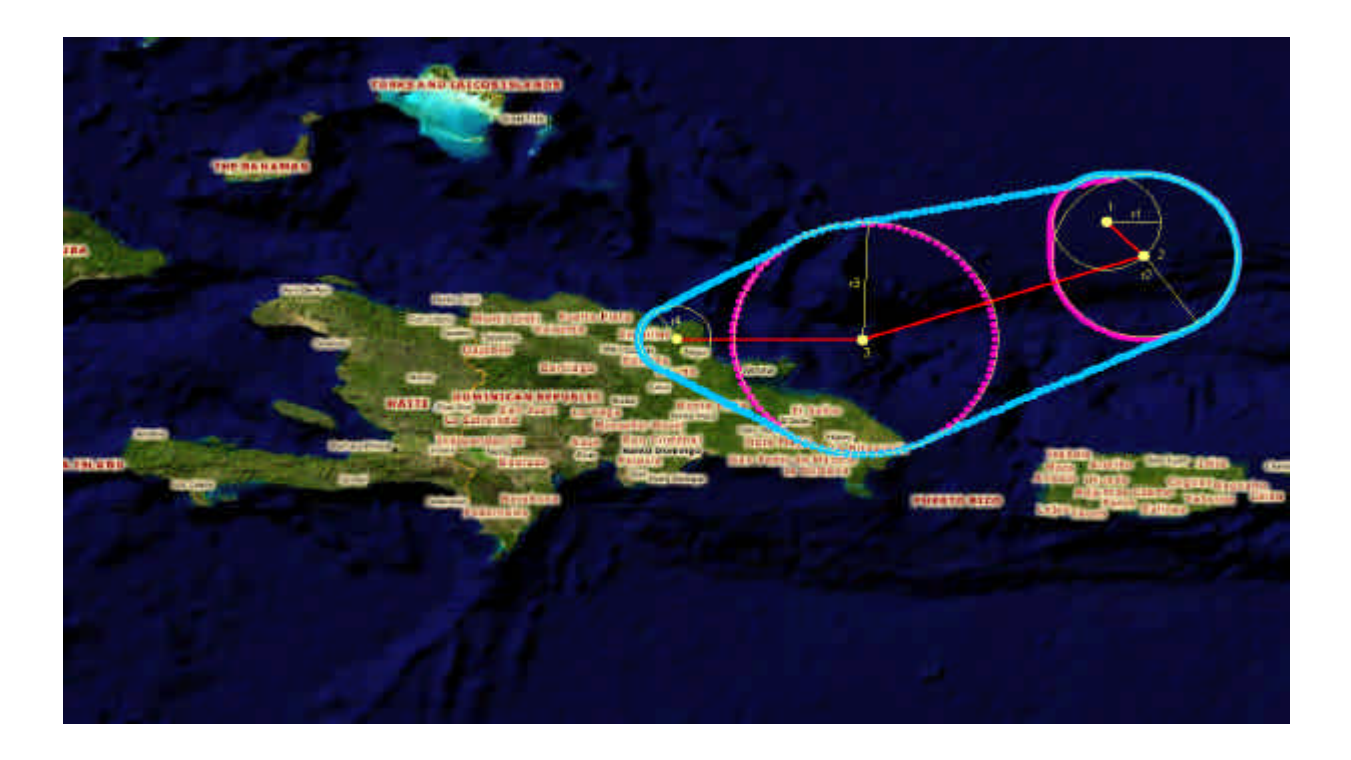

EUR 23082 EN - 2007

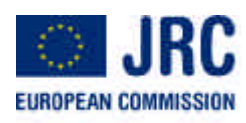

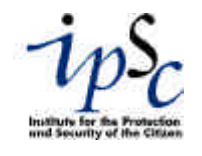

The Institute for the Protection and Security of the Citizen provides research-based, systemsoriented support to EU policies so as to protect the citizen against economic and technological risk. The Institute maintains and develops its expertise and networks in information, communication, space and engineering technologies in support of its mission. The strong crossfertilisation between its nuclear and non-nuclear activities strengthens the expertise it can bring to the benefit of customers in both domains.

European Commission Joint Research Centre Institute for the Protection and Security of the Citizen

### **Contact information**

Address: CCR – TP267, Via Fermi 1, 21020 Ispra, Italy E-mail: tom.de-groeve@jrc Tel.: +39-0332786340 Fax: +39-0332785154

http://ses.jrc.it http://www.jrc.cec.eu.int

### **Legal Notice**

Neither the European Commission nor any person acting on behalf of the Commission is responsible for the use which might be made of this publication.

### *Europe Direct is a service to help you find answers to your questions about the European Union*

**Freephone number (\*): 00 800 6 7 8 9 10 11**

(\*) Certain mobile telephone operators do not allow access to 00 800 numbers or these calls may be billed.

A great deal of additional information on the European Union is available on the Internet. It can be accessed through the Europa server http://europa.eu/

JRC 42501

EUR 23082 EN ISSN 1018-5593

Luxembourg: Office for Official Publications of the European Communities

© European Communities, 2007

Reproduction is authorised provided the source is acknowledged

*Printed in Italy*

## **Table of Contents**

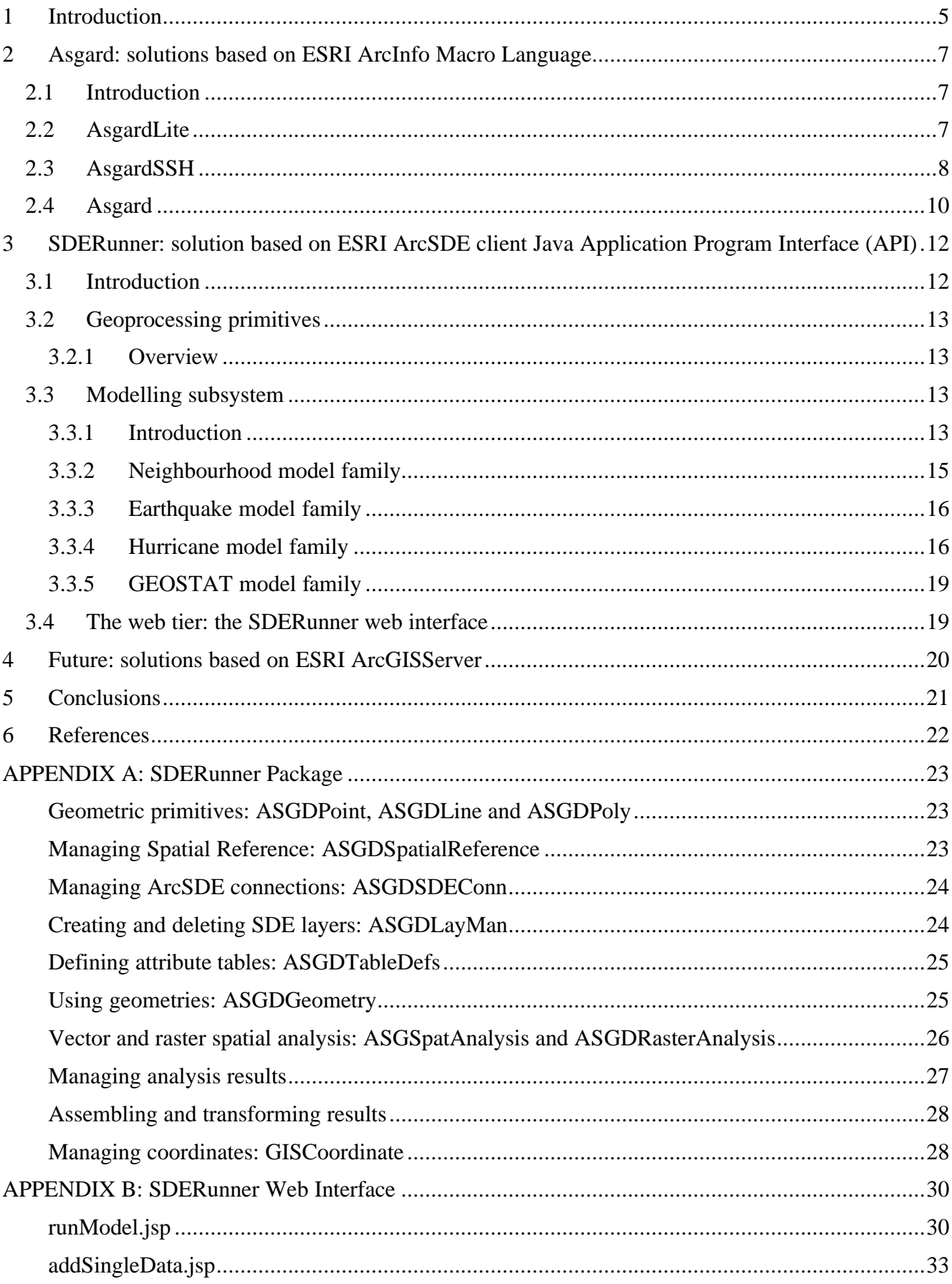

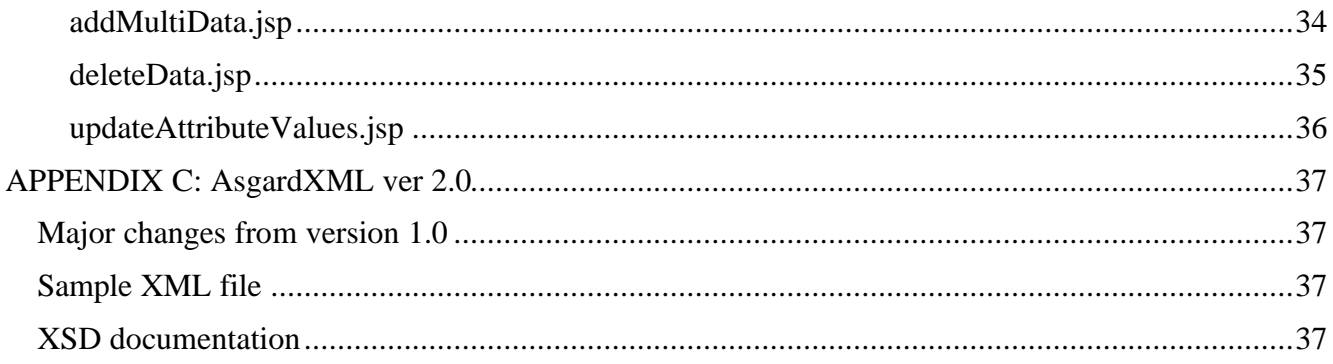

## **1 Introduction**

The Open Geospatial Consortium, a consortium of industry defining standards for GIS systems, has recently defined web processing services. A Web Processing Service<sup>1</sup> (WPS) defines a standardized interface that facilitates the publishing of geospatial processes, and the discovery of and binding to those processes by clients. Processes include any algorithm, calculation or model that operates on spatially referenced data.

A WPS can be configured to offer any sort of GIS functionality to clients across a network, including access to pre-programmed calculations and/or computation models that operate on spatially referenced data. A WPS may offer calculations as simple as subtracting one set of spatially referenced numbers from another (e.g., determining the difference in influenza cases between two different seasons), or as complicated as a tsunami wave propagation model. The data required by the WPS can be delivered across a network, or available at the server.

The Critech action of the Support to External Security unit has been working on web processing services in the context of disaster monitoring and emergency management. Based on the extensive data held in the Spatial Data Infrastructure for External Security (also known as the Digital Map Archive), processing services have been developed for several operational systems.

- The **Global Disaster Alert and Coordination System (GDACS)** detects new disasters worldwide and runs GIS models to analyze humanitarian consequences.
- The **Interactive Disaster Analysis System (IDAS)** allows an emergency manager to define an affected area and perform a GIS analysis in and around this area to list vulnerable transport and energy infrastructure and response facilities. IDAS functionality has also been integrated in other systems such as the Health and Disease Information System (HEDIS; an Intranet of DG Health and Consumer Protection) and the MIC Portal (an Intranet for the Monitoring and Information System of DG Environment).
- One component of the **FP7 Chorist project** calls a GIS model on Critech systems.

Developing operational WPS involves several complementary activities.

- First, the web technology needs to be implemented to expose GIS functionality to the Internet. Currently, there are few off-the-shelve commercial solutions to do this and they are all at early versions. Critech has experimented and developed several implementations of such web technology.
- Second, one must develop the geoprocessing services that are exposed. This involves the establishment of processing chains combining different data sources, applying algorithms and transforming results in appropriate data formats in such a way that it can run in an automatic way without human intervention. Typically this involves designing robust models that can handle data and processing errors.
- Third, the service is deployed in an operational context. Thereby, its functional status must be monitored, the servers must be kept operational and the underlying data must be updated continuously. Performance issues are also critical if the service is publicly accessible and the load balance varies.

Since 2003, Critech has performed research on web based geoprocessing. This was before OGC started work on the Web Processing Service standards. While continuously evaluating the benefits and

 $\overline{a}$ <sup>1</sup> OGC Specification for Web Processing Service is available at http://www.opengeospatial.org/standards/wps

drawbacks of existing (open-source and commercial) GIS software packages, the operational benefits of an ESRI site license drove the development in this area. Early work focused on scripting technologies. In 2007, Critech exploited the Application Program Interfaces (APIs) of ESRI software, in particular ESRI SDE. With the (stable) release of ESRI ArcGIS Server, web geoprocessing becomes an integral part of the software. This new technology will be used by Critech in 2008. While this environment makes it possible to script web services easily (using PHP), the computational and network overhead still makes that the performance of the currently operational web geoprocessing service of Critech is largely better.

## **2 Asgard: solutions based on ESRI ArcInfo Macro Language**

## *2.1 Introduction*

The most basic way to connect different software systems is through the operating system. Batch or shell scripts can be quite powerful if no alternative program interfaces are available. Because Critech started work on geoprocessing in 2003 using the ESRI software, significant development was done using this simple method.

The basis of this method is the ArcInfo Macro Language (AML), which allows scripting of geoprocessing functions. AML scripts can be called through a batch file. In turn, batch files can be started from Java, VisualBasic programs, .NET, JSP or ASP web server pages. In spite the risks associated with loosely connecting system components through the operating system, this method has been reliable and performing.

## *2.2 AsgardLite*

AsgardLite is a Visual Basic program that is the basis for the Global Disaster Alert and Coordination System (GDACS). GDACS is a system that monitors disaster events autonomously, calls a GIS analysis to calculate affected population and critical infrastructure, and alerts GDACS subscribers if needed (see De Groeve, 2007).

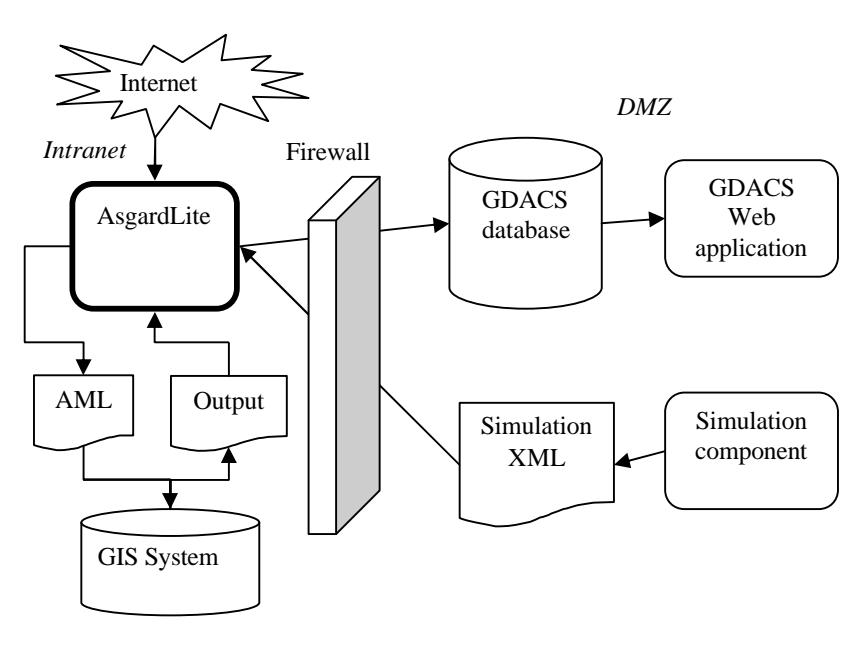

**Figure 1. Flow chart of AsgardLite geoprocessing.**

Besides geoprocessing, AsgardLite (Figure 1) has components for data scraping (downloading and caching of external data), data management (using several databases), alert algorithms (to determine alert levels) and alerting (email, SMS and fax alerts).

The geoprocessing component of AsgardLite consists of routines to call an AML script through the operating system. The AML script is called with relevant parameters, and an output file is read upon completion.

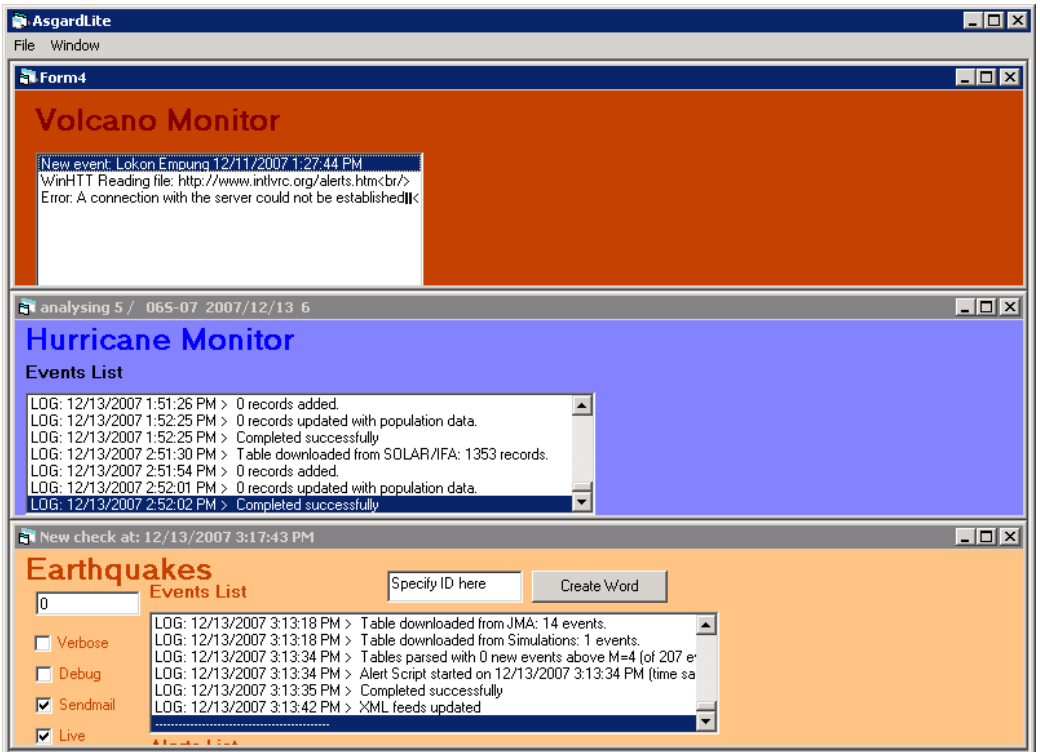

**Figure 2. Screen shot of AsgardLite scraping modules. There are modules for Volcanoes, Tropical Cyclones and Earthquakes.**

AsgardLite runs on a schedule (Figure 2) and geoprocessing calls are made when new data is available.

Because it cannot be invoked or exposed as a web service, AsgardLite is not a web processing service per se. However, interactive simulations are possible with a database as interface. A user defines the simulation parameters in an XML file (with an on-line XML editor). When the XML file is saved, it will be checked for changes by AsgardLite. Subsequently, AsgardLite calculates the scenario and publishes the data on a web site. When this process is completed, the user can consult the web site.

This procedure has been put in place for testing purposes. To test the complete system, a strong earthquake event is defined under water, which should trigger a Red alert and the tsunami system. The simulation system does all calculations but does not send out alerts.

## *2.3 AsgardSSH*

One challenge with providing geoprocessing web services is to expose functionality but to protect data and servers. Typically, web applications are put in a "Demilitarized Zone" (DMZ), which is a network zone accessible to the Internet, but separated as much as possible from the corporate network through a firewall. The DMZ should be considered as an unsafe zone, where computers and data are at risk. Therefore, it is custom to put critical data in a Demilitarized Resource Zone (DMRZ), a zone that is more protected, but accessible from the DMZ.

Typically, a web application runs in the DMZ and accesses data in the DMRZ through a firewall. However, geoprocessing processes typically need to access very large databases and produce a small result. Geoprocessing is a "chatty" process in the sense that it accesses the databases much more than non-spatial processes. Because all traffic between DMZ and DMRZ must be analyzed by the firewall, it creates a bottleneck. Therefore, the processing should be done in the same zone as the data, and only the result should be transmitted to the DMZ and the main web application (Figure 3).

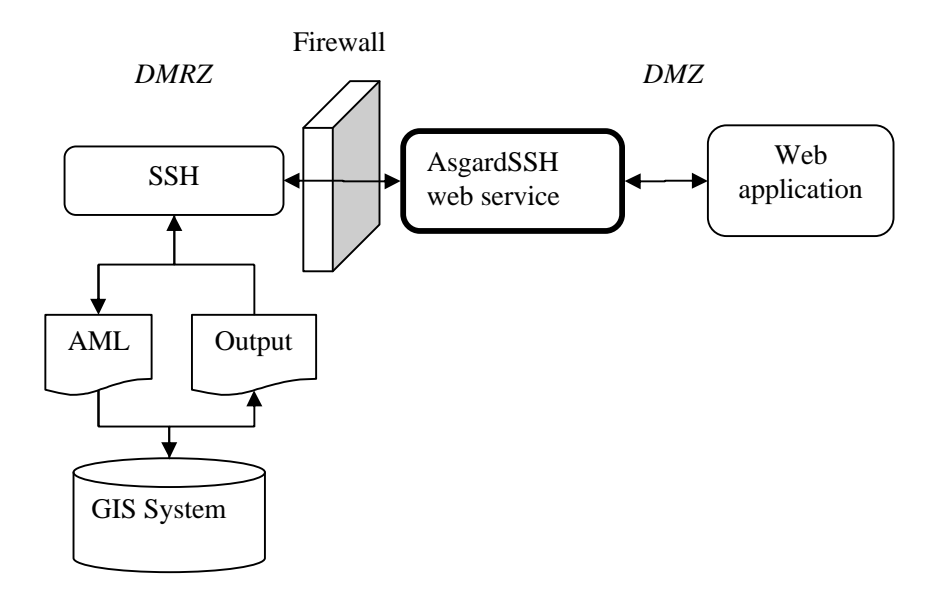

### **Figure 3. Flowchart of AsgardSSH geoprocessing**

Another reason to move the geoprocessing to the DMRZ (or sometimes even the corporate network) is related to GIS software licenses. More often than not, large organizations such as JRC do not operate

with individual software licenses but use site licenses. In this case, one server holds a license server, which is consulted at start-up of GIS software. In practice, this means that all machines running GIS software must be able to connect to the license server. It is unlikely (and it is forbidden in JRC) that a machine from the DMZ can connect to a license server on the corporate network. In Critech, we have two hardware keys dedicated to systems: one on the Intranet (for AsgardLite) and one on the DMRZ (for AsgardSSH and SDERunner).

AsgardSSH implements a technique using SSH (secure shell) network protocol. A web application in the DMZ accepts a geoprocessing request. After verifying the validity of the input parameters, the application opens an SSH connection to a server on the DMRZ and triggers a batch file which runs an AML script. The output of the AML script is read and fed back to the web application. The web application transforms the output into XML compatible with the web service specifications.

The AsgardSSH web application (Figure 3) was developed in .Net and supports multiple processes to be launched in parallel. However, the server license supports only a limited number of simultaneous GIS processes. Therefore, AsgardSSH is in effect limited to running simultaneous 4 analyses.

AsgardSSH is exposed in several ways as a web service:

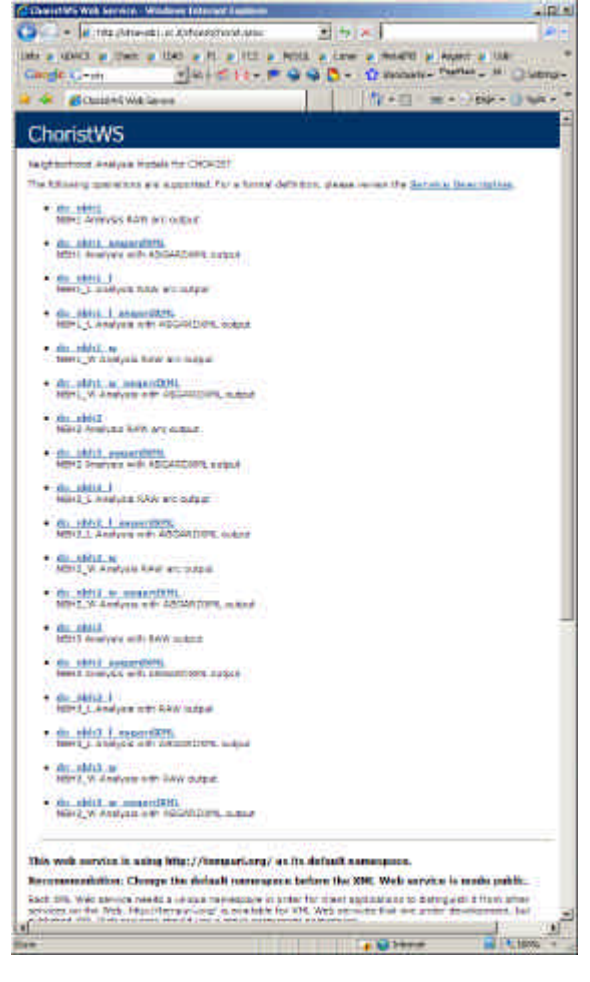

**Figure 4. Example of AsgardSSH web service interface.**

• SOAP (POST request). An XML request is sent to the server and an XML response is produced. Details about the SOAP web service are published at: http://139.191.254.48/chorist.asmx.

```
POST /chorist.asmx HTTP/1.1
Host: 139.191.254.48
Content-Type: application/soap+xml; charset=utf-8
Content-Length: length
<?xml version="1.0" encoding="utf-8"?>
<soap12:Envelope xmlns:xsi="http://www.w3.org/2001/XMLSchema-
instance" xmlns:xsd="http://www.w3.org/2001/XMLSchema" 
xmlns:soap12="http://www.w3.org/2003/05/soap-envelope">
   <soap12:Body>
     <do_nbh1 xmlns="http://tempuri.org/">
       <lat>double</lat>
       <lon>double</lon>
     </do_nbh1>
   </soap12:Body>
</soap12:Envelope>
```
• REST (GET request). All parameters are given in a URL.

```
http://dma.jrc.it/idas/report.aspx?system=internet&model=NBH1&latitud
e=50.65&longitude=3.866&scenario=<scenario>&bulletinID=1&title=<title
>&description=<description>
```
Currently, AsgardSSH is used in several applications including the Interactive Disaster Analysis System (IDAS) and an FP7 project called Chorist. Both are applications for real-time emergency management. IDAS is operationally used by over 5 Commission Directorate General. The main difference between IDAS and Chorist is that IDAS is a web application and Chorist is a desktop application. Both, however, provide user-friendly tools and a map-based user interface to define a geoprocessing jobs.

## *2.4 Asgard*

Previously, Critech also worked on a more ambitious project for a generic web modelling service referred to as Asgard (see De Groeve and Jacobson, 2006).

The purpose of Asgard was to provide a rapid, reliable, flexible and extensible platform for running GIS-based models. Compared to AsgardLite and AsgardSSH, Asgard allows an arbitrary number of servers to be added in its configuration, very much like GRID computing. Furthermore, because Asgard is built with distributable components, it can be distributed over several servers or even organizations.

However, while the capabilities of ArcGIS are powerful and many, the performance is disappointingly slow – of the order of tens of seconds to run a model, even on a modern processor. Asgard's distributed architecture divides the overall functionality into self-contained Java applications that can be deployed in a variety of configurations. The most important effect that this has on performance is due to the ability to deploy multiple instances of the component that actually runs the underlying GIS model: although any one model will take just as long to process, adding a second model-running component allows a second model to be run in parallel, thus doubling the throughput. Some design decisions—such as, to make the components *distributable*—have led to a more complex result than the equivalent 'monolithic' solution. While throughput was virtually unlimited, Asgard's latency was large (partially due to the poorly performing Axis library for SOAP). This resulted in a

stable but slow system. Work on Asgard has been suspended because it was not suited for time-critical applications.

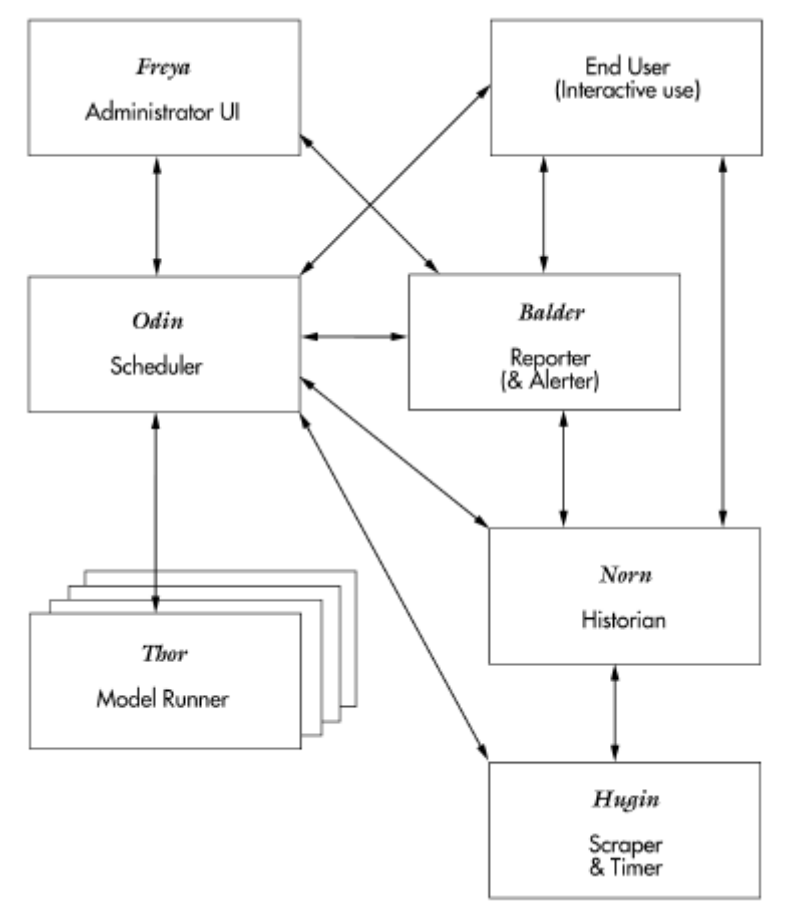

**Figure 5. Schematic overview of Asgard components. Each box is a component that can be deployed on a different machine.**

## **3 SDERunner: solution based on ESRI ArcSDE client Java Application Program Interface (API)**

## *3.1 Introduction*

The ESRI GIS software used in Critech is an extensive software suite with server-client components, many APIs and several ways to use components in custom software programs. One of the most important components is the database tier. The ArcSDE product is a Spatial Data Engine which uses a traditional database (Microsoft SQLServer or Oracle) and gives it spatial processing capabilities. The ArcSDE API exposes these capabilities to software developers.

Critech used the ArcSDE API to create web geoprocessing services. The result was called the SDERunner. SDERunner has several components (Figure 6):

- **Geoprocessing primitives.** A set of java classes making use of SDE client Java API has been developed for managing spatial data and to perform some basics spatial analysis on them. Due to the lack of raster analysis functions into SDE Java API the raster functions implemented work on top of the Arc/INFO workstation AML scripts. The ultimate purpose was to develop a set of reusable objects to be integrated in different contexts where spatial data management and analysis is required. A Java class developed by Tomer  $Petel<sup>2</sup>$  was integrated in the application in order to cope with coordinate and distances calculation. The ROME geoRSS package is also included for transforming XML results into geoRSS.
- **Modelling subsystem.** The geoprocessing building blocks were then assembled in models, each defined for a particular analysis. The models range from simple neighbourhood analyses (with predefined data layers) to complex spatial interpolation and buffering models to determine the impact of tropical cyclones.
- Web tier. Finally, the processing functionality is exposed to the Internet through a web server. A set of JSP pages handle the input of model parameters, the invocation of model and the publishing of results.

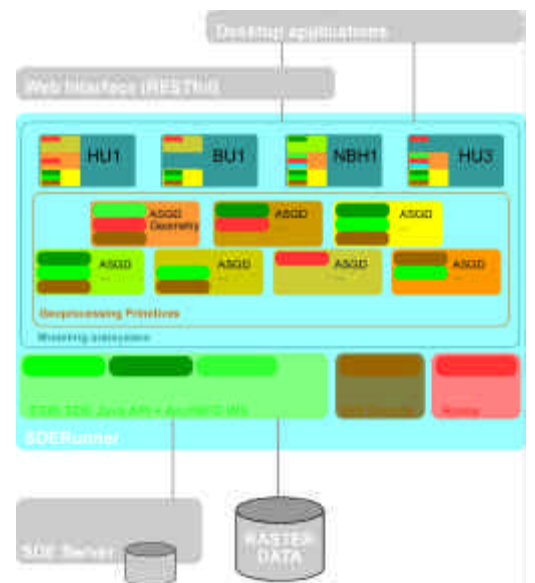

**Figure 6. SDERunner architecture and building blocks**

 $\overline{a}$ 2 Tomer Petel (tomer@pacbell.net) - Credits: Calculation routines (direct() and direct ell()) are based on work done by Ed Williams. Ed's Code is at: http://williams.best.vwh.net/gccalc.htm

## *3.2 Geoprocessing primitives*

### **3.2.1 Overview**

A series of geoprocessing primitives were developed assembling objects and processes from the different grounding packages. The design of these components focused on identifying reusable components in different models. The intent was to create a set of classes that modellers could easily assemble in models without a deep knowledge of programming and java coding.

The set of classes developed allow to:

- Manage objects to store geometric primitives such as points, line and polygons;
- Cope with Spatial references;
- Handle SDE connections;
- Manage SDE layers and relative attribute tables ;
- Perform geometric operations such as buffering, intersection, union, interpolation, etc…
- perform vector and raster spatial analysis, such as raster statistics, feature in polygon, time series, etc..;
- handling of model result as object or XML documents and following XSLT transformations

A more detailed description of the SDERunner package is given in Appendix A at the end of this document.

## *3.3 Modelling subsystem*

### **3.3.1 Introduction**

As previously said, the geoprocessing building blocks were assembled at a higher level into models, each defined for a particular analysis. In the modelling subsystem, predefined models can be created and following exposed through a web server (e.g. in Tomcat as jsp pages). Each model expects a well defined set of input parameters. It then pre-processes data and runs geoprocessing jobs. Finally, it presents the result in the requested format.

As today a total of 13 models were implemented (Figure 7); they can be grouped in 4 module families:

- the neighbourhood models (NBH prefix);
- the earthquake models (EQ prefix);
- the hurricane models (HU and BU prefixes);
- the geostat models (GEO prefix)

Each model produces a final outcome in the form of an AsgardXML document that is then transformed depending on the context where the model was invoked in reports, html pages, geoRSS feeds, KML files or maps.

Following a brief explanation of each family and model is given.

| precompiled Hodels<br>O                                                                                                    |
|----------------------------------------------------------------------------------------------------|
| a cleps rate                                                                                                    |
| officially carry                                                                                                    |
| olki SHO                                                                                                    |
| o SDE center : String                                                                                                    |
| <b>OSPESSING IN</b>                                                                                                    |
| o Shi doname : Shing                                                                                                    |
| <b>burst might</b>                                                                                                    |
| <b>DUNE WAR STARS</b>                                                                                                    |
| dispersion or precompleded                                                                                                    |
| Templa ( Make Website) 2012 19:00 12:00:00 AM 2012 20:00 AM 2012 20:00 20:00 20:00 20:00 20:00 20:00 20:00 20:00                                                                                                    |
| << speake >> precompled \ludels in and page solicity in [1]                                                                                                    |
| Committee Lening on the state of the state of the state of the state of the state of the state of the state of the state of the state of the state of the state of the state of the state of the state of the state of the sta                                                              |
| David Street (1975) Street Street Street Street Street Street Street Street Street Street Street Street Street Street Street Street Street Street Street Street Street Street Street Street Street Street Street Street Stree                                                               |
| @NEET INCORPORATION CONSUMERS CONSUMERS INTO A REPORT                                                                                                    |
| participal could a y couble in the pare : String                                                                                                    |
| NEHT Limit : deuble, n y : deuble, n file name : String : String                                                                                                    |
| NBF2, Wilh x i double in y i double in radius i double in the pame i string it Sinks                                                                                                    |
| Doloro (Clerk) : electric at least the least of the least least least of a close of                                                                                                    |
| NEFD Linx ( deuble n y ) deuble n radus ( double in Re name ) Dring ) Sting                                                                                                    |
| MBH3 (Minical Mondan couples in the Home of Conduct Ship Ship Ship Ship Ship                                                                                                    |
| Defensive of the first of the defensive state of the project to the defensive of the control of the control of                                                                                                    |
| material controls in the second material of the second state of the second material detection of the second material states of the second material states of the second material states of the second material states of the s                                                              |
| H UIIn cash Shing in scupke, shing in shing in the shing is the shing in the more in String in nonnegative and in Shing                                                                                                    |
| HOBIn call String in couples, addition a String in coorde, suffire 19th on the stamps of String in string explorers in String                                                                                                    |
| ling to Colombia http://t.com/advisor.com/advisor.com/advisor/advisor.com/advisor/advisor/advisor.co                                                                                                    |
| SUITe conde : double[] in voël : double[] in limagene : iv] [in levenove : Streak : solvenou : Strea[] in solveius : Ering[] in Shing                                                                                                    |
| BUTIn code a blubbill in redis during in the U.J.In learners (Strip in the Strip of Marie 19 of March 19 of March 19 of March 19 of March 19 of March 19 of March 19 of March 19 of March 19 of March 19 of March 19 of March                                                               |
| Balifar construction in the second of the second is constructed in the second in the second in the second in the second in the second in the second in the second in the second in the second in the second in the second in t                                                              |
|                                                                                                    |
| Oleon : COURLES : University ( ) # # # You May : A Market : A May : A May : A UNIVERSITY ( ) A May : A May : A May : A May : A May : A May : A May : A May : A May : A May : A May : A May : A May : A May : A May : A May :<br>profected them share i Shingin couples states in coordinate |

**Figure 7. UML sketch of the geoprocessing model repository**

## **3.3.2 Neighbourhood model family**

The neighbourhood model family collects together the models for performing standard neighbourhood analysis such as any combination of the following tasks:

- Finding all the feature of a layer that are within a polygon
- Finding all the feature of a layer that are closer than a distance to a place
- Finding all the feature of a layer falling within a range distance from a place
- Finding the first n closest feature to a place

The family is made of 9 models, namely:

- NBH1: Generic neighbourhood model at European scale for analysis within 5 km. It requires as parameters the coordinates of the centre of the analysis.
- NBH1 L: Generic neighbourhood model at European scale for analysis larger than 5 km. It requires as parameters the coordinates of the centre of the analysis.
- NBH1 W: Generic neighbourhood model at global scale. It requires as parameters the coordinates of the centre of the analysis.
- NBH2: Generic neighbourhood model at European scale for analysis within 5 km. It requires as parameters the coordinates of the centre and the radius of the analysis.
- NBH<sub>2</sub> L: Generic neighbourhood model at European scale for analysis larger than 5 km. It requires as parameters the coordinates of the centre and the radius of the analysis.
- NBH2\_W: Generic neighbourhood model at global scale. It requires as parameters the coordinates of the centre and the radius of the analysis.
- NBH3: Generic neighbourhood model at European scale for analysis within 5 km. It requires as parameters the list of coordinates of a polygon.
- NBH3 L: Generic neighbourhood model at European scale for analysis larger than 5 km. It requires as parameters the list of coordinates of a polygon.
- NBH3\_W: Generic neighbourhood model at global scale. It requires as parameters the list of coordinates of a polygon.

Figure 8 shows the result of a neighbourhood analysis on a map. The depicted example is a simulation of a NBH2 model with an influence area of 5 km centred on the point 11 degrees longitude and 46 degrees latitude. Starting from these parameters the model builds a polygon representing the affected area and derives the placement information relative to the administrative boundaries (country or province name).

Once the affected area is identified the process extracts all the vulnerable transport and energy infrastructures placed within its boundary and generate a first XML section for affected infrastructure. A following step is dedicated to identify the aid and transport infrastructures placed out of the affected area but as closer as possible to its limit in order to estimate available response facilities (such as hospitals, police stations and fire brigades).

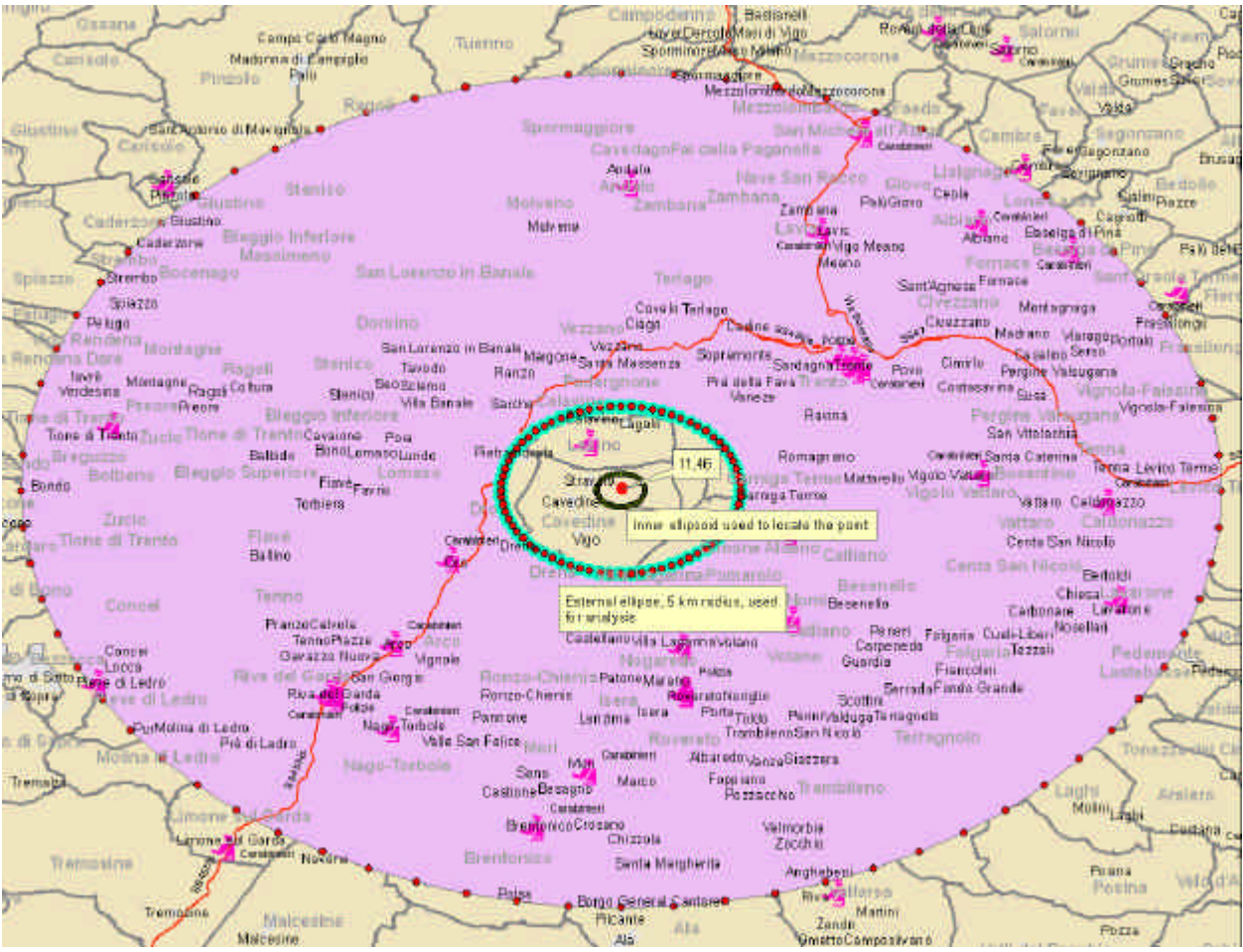

**Figure 8. Simulation of a NBH2 model**

## **3.3.3 Earthquake model family**

The implemented EQ models are a set of neighbourhood analysis specifically designed for earthquakes events.

## **3.3.4 Hurricane model family**

The hurricane model family is made up of two types of models: one set of model is focused on building the polygon representing the hurricane affected area, while the other's aim is to run an impact analysis for the event in that area.

The models into the first set (BU models) generate the hurricane affected area polygon through a process that, starting from the hurricane position and wind radii information published at regular time intervals (3 hours) into bulletins, creates a geometrical interpolation of wind radii for each wind class (39,58,74 knots).

Following a detailed description of the process for a hypothetical storm is given. Let us assume that from the information published in bulletins we have the position and the 39mph wind radii values for each of the 4 points depicted in Figure 9 where the points are named with cardinal numbers and the radii with the r1, r2, r3, r4.

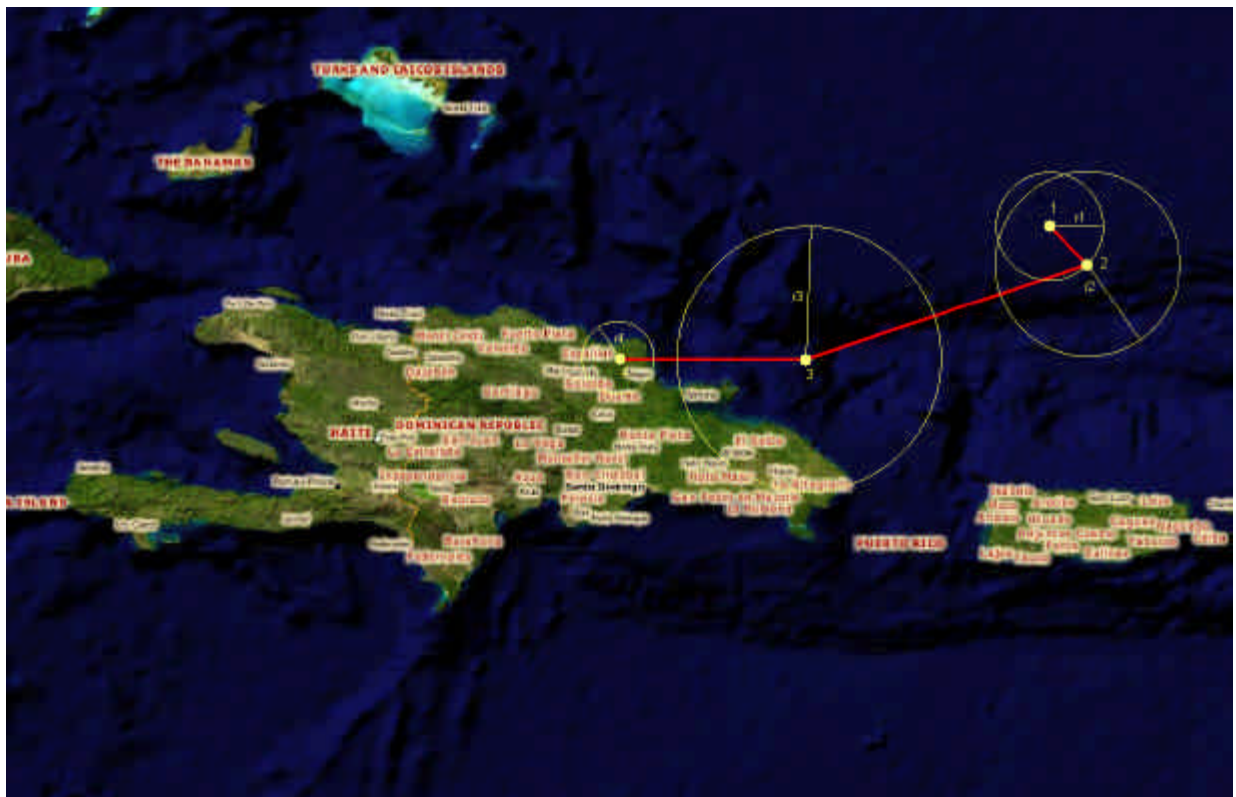

**Figure 9. Representation of information found in bulletins**

The affected area polygon interpolation is the result of a two-steps process where first the interpolation of each couple of points is done and then the resulting shapes are merged in a single polygon. In the Figure 10 the result of single interpolation processes for each segment of the hurricane track line (segments between point 1 and 2, 2 and 3, 4 and 4) is shown.

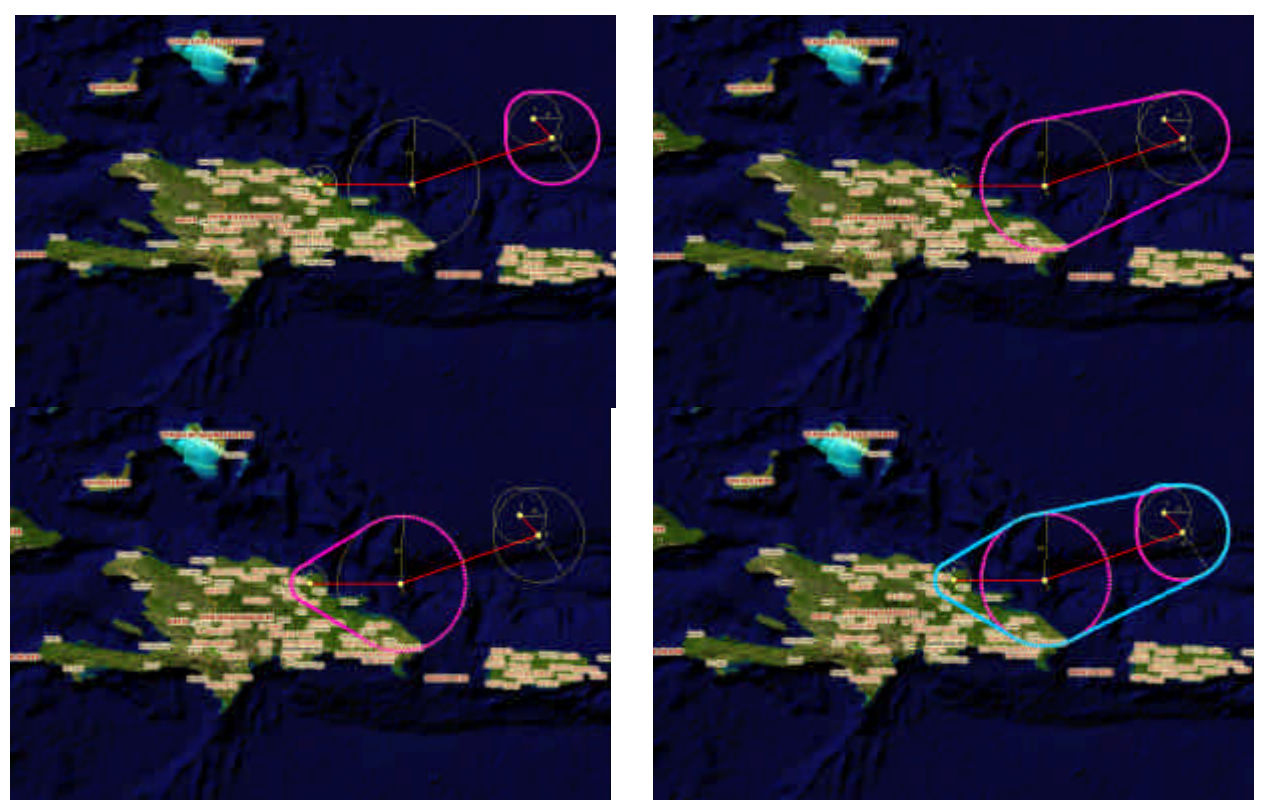

**Figure 10. Interpolation of 39 kts wind radii**

The three polygons are then merged in a single affected area polygon as shown in the Figure 11.

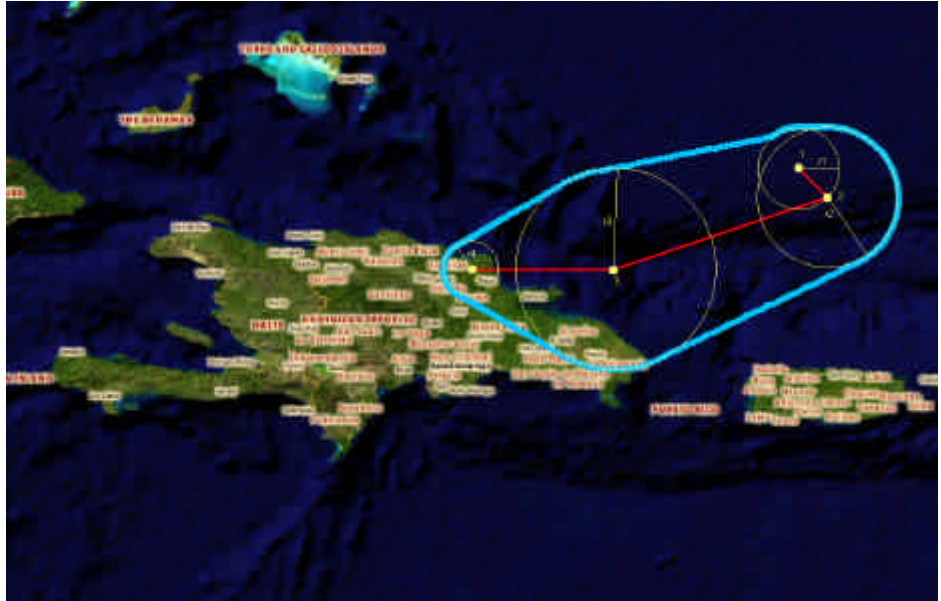

**Figure 11. Resulting hurricane affected area**

The same process of interpolation is then repeated for the 58mph and 74mph wind radii. The Figure 12 represents the result of the interpolation process for the real typhoon MITAG affecting Philippines during the month of November 2007.

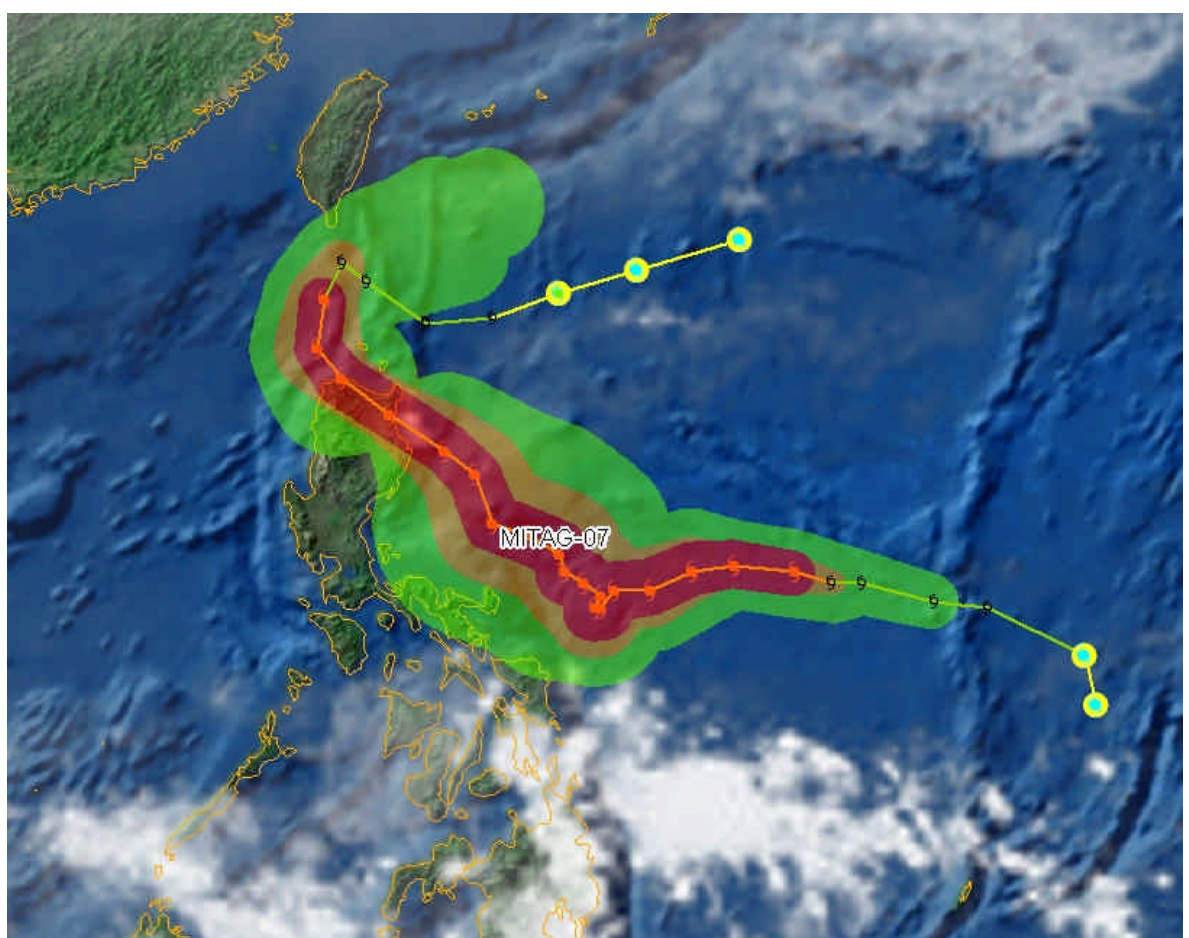

**Figure 12. Typhoon MITAG, November 2007.**

The BU model family is made of two models:

- BU1: Given a set of along track points and relative information such as radii and timespan it returns an interpolated buffer.
- BU2: Given a set of along track points and relative information such as radii and timespan it interpolate a truck buffer and return a list of features into that buffer appending time information to feature attributes.

The other set of analysis groups together a series of three neighbourhood models specifically designed for hurricane events, in particular:

- HU1: Neighbourhood model for comprehensive hurricane impact. It requires as parameters the list of coordinates of the wind buffer.
- HU2: Neighbourhood model for hurricane impact to major cities. It requires as parameters the list of coordinates of the wind buffer.
- HU3: Neighbourhood model for hurricane impact to choose class of cities. It requires as parameters the list of coordinates of the wind buffer.

As the final step of all the hurricane family models a temporal analysis is performed. Combining the geometry of the hurricane with time information coming from bulletins, for each feature resulting from previous NBH model, this process append to its attributes the time range in which it will be interested by the hurricane event.

## **3.3.5 GEOSTAT model family**

At the moment this family contains only one model, the GEOSTAT1, for calculating statistics on attribute values of object falling into a specific geographic area. Different statistics are derivable: the sum, the mean and the min and max values.

## *3.4 The web tier: the SDERunner web interface*

The SDERunner web tier serves to expose the SDERunner package functionalities to the user by the mean of a RESTful interface. The SDERunner RESTful interface is a set of JSP pages used to launch precompiled geospatial analytical models and to manage geodata into an ArcSDE geodatabase.

The JSP pages so far implemented allow to:

- Run any implemented model and have back the results as xml file or streaming
- Insert geographic data into the SDE repository
- Manage data into repository (delete object and update attribute values).

A detailed description of the pages is given in Appendix B.

## **4 Future: solutions based on ESRI ArcGISServer**

The new ESRI GIS platform presents a high level of integration between the desktop and server GIS applications. In this new environment the models implemented for desktop use can be directly exposed to the web and they can be consumed by GIS client and by the new ArcGISExplorer, a GoogleEarthlike GIS application distributed for free and integrating geographic data, services and processing model into a 3d environment.

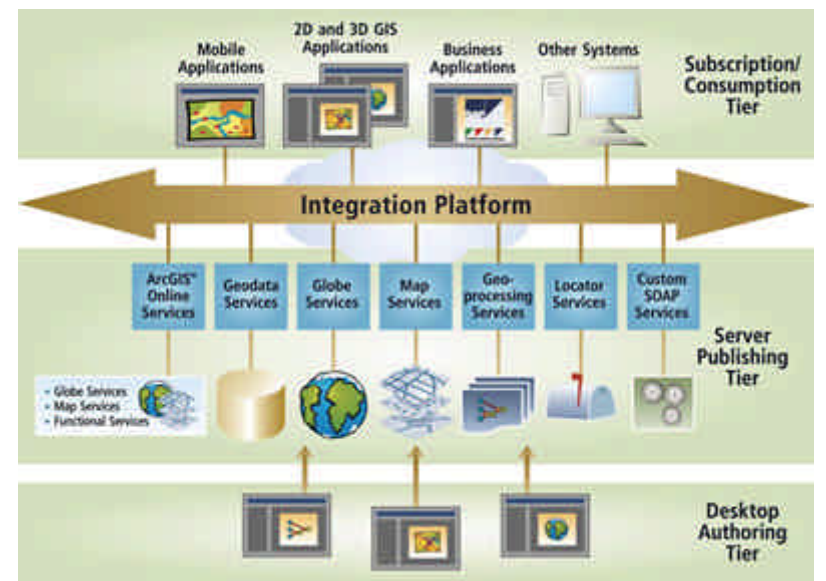

**Figure 13 - ArcGis server architecture (courtesy of ESRI)**

Having the possibility of fully exploiting the full range of the ArcGIS desktop geoprocessing objects it becomes possible to design and implement a new set of models integrating into a unique platform vector and raster analysis, but also taking advantage of built in network analysis, geocoding and geostatistics functions.

The model will be designed directly into a graphic modelling environment and the modellers do not need to know any programming language at all. The adoption of this platform will then encourage the subdivision of work in specialized job tasks each performed by the most competent person. Some Open Source solution offers good modelling functionalities but all of them are far away from the level of integration reached by ESRI.

It is believed that the enforcement of INSPRE directive and the growing adoption of OGC standards, and in particular of WPS one, will encourage the creation of geoprocessing platforms able to consume distributed geoprocessing components and data.

## **5 Conclusions**

During the 2007 the modelling infrastructure has been changing to keep the pace with the latest technology. The hardware architecture has been strengthened and optimized in order to make the whole system more reliable and stable. The combination between hardware enhancement and the embracement of the latest technology for the processing unit improved performance and reliability. The uptime of the system has exceeded 99% with only a few failures.

The above described results pushed us to progressively dismiss models based totally on AML and to run those services on the new SDERunner platform. At the same time we moved first steps toward the adoption of the new ArcGIS server platform and in this sense we have already started writing new models reporting components to be integrated into the ArcMap Model Builder platform. The use of the developing reporting component into the new models will make possible to use their results directly into the existing web infrastructure and to plug new models under existent portal and web mapping services.

Future developments will consider an OGC WPS compliant interface to put on top of our models in order to make our geoprocessing services available in a standard way. In this direction we are considering the opportunity of adopting an open source implementation of the WPS standard.

## **6 References**

- T. DE GROEVE Global Disaster Alert and Coordination System: More Effective and Efficient Humanitarian Response - In: The 14th TIEMS Annual Conference 2007 Book of Proceedings, Hotel "Medena", Trogir, Croatia, pages 324-334, Hydrographic Institute of the Republic of Croatia (Publ.), Split - JRC40031
- T. DE GROEVE, M. JACOBSON Asgard System Description EUR 22491 EN, PB/2006/IPSC/3341

## **APPENDIX A: SDERunner Package**

## **Geometric primitives: ASGDPoint, ASGDLine and ASGDPoly**

The SDE Java API has already its own geometric object but the need of a common interface for geometric primitives was felt. Three objects are used to store geometric primitives. The UML class diagram for these three classes is depicted in Figure 14.

| <b>ASGDPoint</b>                        | <b>ASGOLINE</b>                     | <b>ASGOPON</b>                                     |
|-----------------------------------------|-------------------------------------|----------------------------------------------------|
| $0$ 1: $dx$ $dx$                        | a conds i dobie                     | a condi double                                     |
| a vodoble.                              | @ < <cisate>&gt; AS30Une()</cisate> | @ << GENEX > #500 Poly()                           |
| a constelo ASSEPartina (dubienti dubie) | (ettails shinalities canada         | Concuters > ASCOPERING & Elimeti                   |
|                                         | <b>Isdores() Society</b>            | a bClosed() : Boolean                              |
|                                         |                                     | @ < <dialis>&gt; ASCOPOVON'C: : double[1]</dialis> |

**Figure 14. Geometric primitive objects**

## **Managing Spatial Reference: ASGDSpatialReference**

ArcSDE defines the Spatial Reference as the collection of:

- a spatial reference system, either projected or geographic
- an XY domain
- a scale, that is the precision in which the coordinate are stored

Since ArcSDE stores coordinate as long integer values the scale parameter and false XY values are used to transform real world coordinate to stored coordinate values and vice-versa. Hence, to decide the SDE spatial reference several factors should be taken into account:

- the false X and false Y to be used, for a WGS84 these parameters should be set to -180 and -90 to allow the storage of coordinate of the whole globe. Since the SDE returns an errors if the coordinates fall out of the XY domain it is advisable to enlarge the XY domain, say to -210,- 120.
- the scale parameter affects the extent of the valid coordinates
- the scale affect the precision of coordinate hence the accuracy of positioning features in the World

A java classes have been developed to cope with Spatial reference. It has two constructors, a void constructor that set the XY domain to (-210,-120,1000000) and the spatial reference system to the 4326 (standard WGS84\_GCS), and a constructor to specify the parameters. The UML class diagram for this class is depicted in Figure 15.

| G                   | ASGDSpatialReference                                                                                   |
|---------------------|----------------------------------------------------------------------------------------------------|
| = bised colouble    |                                                                                                    |
| a falseY i chuiste. |                                                                                                    |
| a se i druhé.       |                                                                                                    |
| a SRIDNeri (14)     |                                                                                                    |
|                     | e decreate = a ASGDSputieReference()                                                                   |
|                     | excreates a ASGDSpatialKeference(in http://double.in.fr/a-double.in.scale.a-double.in.ESPG_SKIDat.int) |
|                     | setSRID in ESPG SRID tint's you                                                                        |
|                     | setFalseCrigin(in x + double in y + double) + void                                                     |
|                     | setScale(in scale : double) : until                                                                    |
|                     | getSeCoordinateReference()                                                                             |
| gelSeCoordhett      |                                                                                                    |
|                     | getLayerCommateReference(in SDELayer ± SeLayer)                                                        |

**Figure 15. Class to manage SRS**

## **Managing ArcSDE connections: ASGDSDEConn**

Connecting to the ArcSDE server requires knowing several parameters, namely:

- name of the server:
- number of the instance (standard is the  $5151$ );
- name of the database;
- user name;
- user password.

Constructors, fields and methods of this class are represented in Figure 16.

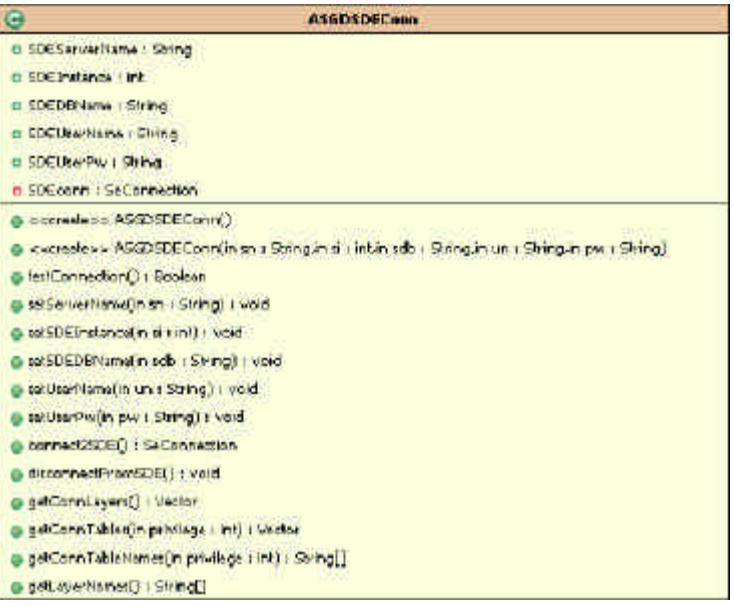

**Figure 16. SDE connection**

## **Creating and deleting SDE layers: ASGDLayMan**

The ASGDLayMan is to manage SDE layers, so far only creation and removal of layers have been implemented. Any SDE layer can stor multiple geometric type, that is polygons, lines and points in the same layer, but to see the layer within ArcGIS any layer must store only one type of geometric primitive. For this reason the geometric primitive for which the layer is made has to be specified when invoking the insert2SDEmethod. There are 4 possible types:

- points
- lines and multilines
- polygons
- multipolygons

In order to define a new layer a definition of an attribute table is needed. Attribute table can be defined using th ASGDTableDef classes (see next par.)

A UML representation of this class is in Figure 17.

|                                                                   | ASSISSOR aver Man.                                                                                                    |                      |
|-------------------------------------------------------------------|----------------------------------------------------------------------------------------------------|----------------------|
| · SDEConn : Secureaction                                          |                                                                                                    | Class: ASCORDELAMMAR |
| <peale>&gt; ASGESDE.averMan()</peale>                             | · gretisketa writogen (Selamedious listene) Standard (ASO MAGAM prostilo) Standard from International India archaeo int). Stand |                      |
| days there is maked more than the creative and allow              |                                                                                                    |                      |
| petDolum/Natestin.com; SeConnection.in la/Nates: String); Scing[] |                                                                                                    |                      |

**Figure 17. SDE layer management**

## **Defining attribute tables: ASGDTableDefs**

Coping with attribute tables is requested any time a SDE layer is created or queried. The ASGDTableDefs manage definition of attribute table.

See Figure 18 for the UML representation of the class.

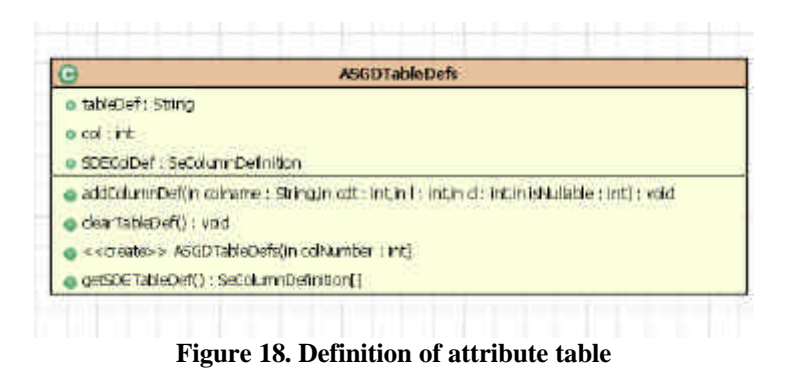

### **Using geometries: ASGDGeometry**

The ASGDGeometry provides functions to store and elaborate geometries. It is to be used to insert geometric shapes into SDE and to perform some geometric calculation within the shape. UML is depicted in Figure 19.

| G<br>A1000M6-275                                                                                                    |  |
|----------------------------------------------------------------------------------------------------|--|
| ar book of the man.                                                                                                    |  |
| <b>BLASH FROM A PRODUCT</b>                                                                                                    |  |
| a wentz-AGL-zoreal.                                                                                                    |  |
| and Michigan 1 builty   Stratt and                                                                                                    |  |
| a dominate ground a double                                                                                                    |  |
| and/Sea Bring's scription's Dring   Slane,                                                                                                    |  |
| a goldinal construction a libraries and a company of the                                                                                                    |  |
| a special information (industrial)                                                                                                    |  |
| acategit les aventaires a la happe a de upée "Il a despite")                                                                                                    |  |
| District (Hermal development) and                                                                                                    |  |
| Die der Gebreiten auf der Freien der Treiten                                                                                                    |  |
| a gottta sidonir par ive bombers nil                                                                                                    |  |
| in an Caldred Channon in the own in the in-                                                                                                    |  |
| particle of milling (Constant in                                                                                                    |  |
| <b>STEAMS REPORT IN FOUR TY</b>                                                                                                    |  |
| ii knaššidosatikapalin zaordi s (Vinz, k kom r (ACaynetipryn) eje (nina (Ginnajn spelali)) i Siringi                                                                                                    |  |
| Interest Land to the script for AFR Police in Secret Board                                                                                                    |  |
| a species and disclosed rivele transition of the simulation of the highway of the control of                                                                                                    |  |
| r fuddi 200 hann tisku tatistik sappen 1960't für bitklare silverhaus übran arkulet. Dien ihm tracker sür 11 mite                                                                                                    |  |
| a testificano della sita sinato di supporta (1990-61) colttore cha un condito cha un chiese cha un cha un cha u                                                                                                    |  |
| a health 2003 and the Latin Section in addition 125 KK are a latin transit in the angular College of the contribution of the College of the College of the College of the College of the College of the College of the College |  |
| g (noti@GCP)) inne Salamatisch gadne ISANisch thilling. Dira, ageglaße Stand gebien (Stand (Problems i kap) () i Hene                                                                                                    |  |
| international and the state of the state of the state of the state of the state of the state of the state of the state of the state of the state of the state of the state of the state of the state of the state of the state |  |
| a twell-26 ek in the Cellstream is station 1997 Pols Fischere 1996 and twelled : Pream mission in Saturday of the Hills military Canal Islami                                                                                  |  |
| Birmstätziningsmin är utstader av augpelmin Asial Vorfand har i Steman gand, et Stemans dilates. Stend Terredisser i 19 km Til Steng                                                                                           |  |
| a has tällfölk och ni Sväss-adtor in Nikhlanu. Sving in sanafäll i Sving in solfausa säking i nikhlanu säking h                                                                                                    |  |
| a midaweedowyah wuru, 1950 met daar allet ook midaat middaed sterelijk vertoors, moodlandsele wurundat alle mod                                                                                                    |  |
| il stortume sickert sodan reforeren i belgijet.                                                                                                    |  |
| a new the color                                                                                                    |  |
| a go William and the same in the state of                                                                                                    |  |
| gettricitseingen mass (lastness Til) anna                                                                                                    |  |
| a material stressed constitution of CGP days some a GC constitution in layer a some a Distinguished of a Christian                                                                                                    |  |
| Department of the support and the constitution of the constitution of the constitution of the                                                                                                    |  |
| <b>Thomas City (1912)</b> Staff of T                                                                                                    |  |
| <b>Brazileau</b> (1)                                                                                                    |  |
| a i de Jakobrak in sa bibliotta e traduce i d                                                                                                    |  |
| "The colours of the main abidity in the area of shareholders at a                                                                                                    |  |
| Elektrician III im Linguagean of Standard Most Most in the Hospital and Most in                                                                                                    |  |
| principles the deal interest in the half significant study and the principle of the study of high-significant and a                                                                                                    |  |
| polyments in the complete that the control of the complete states of the control of the control of the complete the control of the control of the control of the control of the control of the control of the control of the c |  |
| a genissive-seartein dir daubem vir deutlem reistut modeller spunkter soundanye (deutlem värder spuskt-model) deutlem transport mit deutställlich                                                                              |  |

**Figure 19. Managing geometries**

۳

### **Vector and raster spatial analysis: ASGSpatAnalysis and ASGDRasterAnalysis**

These classes represent the spatial analysis workhorse of the application. The geographic analysis has been split in two components because of the lack of spatial raster analysis functionalities into the SDE Java API. For that reason the raster analysis is performed using the ESRI Arc/Info workstation engine. So far the implemented functions for vector spatial analysis allow to:

- calculate metric distance between a pair of geographic cords;
- buffering using the SDE buffer method that uses same measure units of the datasets (i.e. it is not possible to define a kilometric buffer on a dataset in geographic coordinates);
- smart buffering using km as measure unit;
- calculate donut shapes around a point;
- select all the Features into a polygon;
- calculate statistics such as the sum, the variance, the mean/minimum/maximum values of one attribute of all the features of one layer falling into a shape.

The UML diagram is in Figure 20.

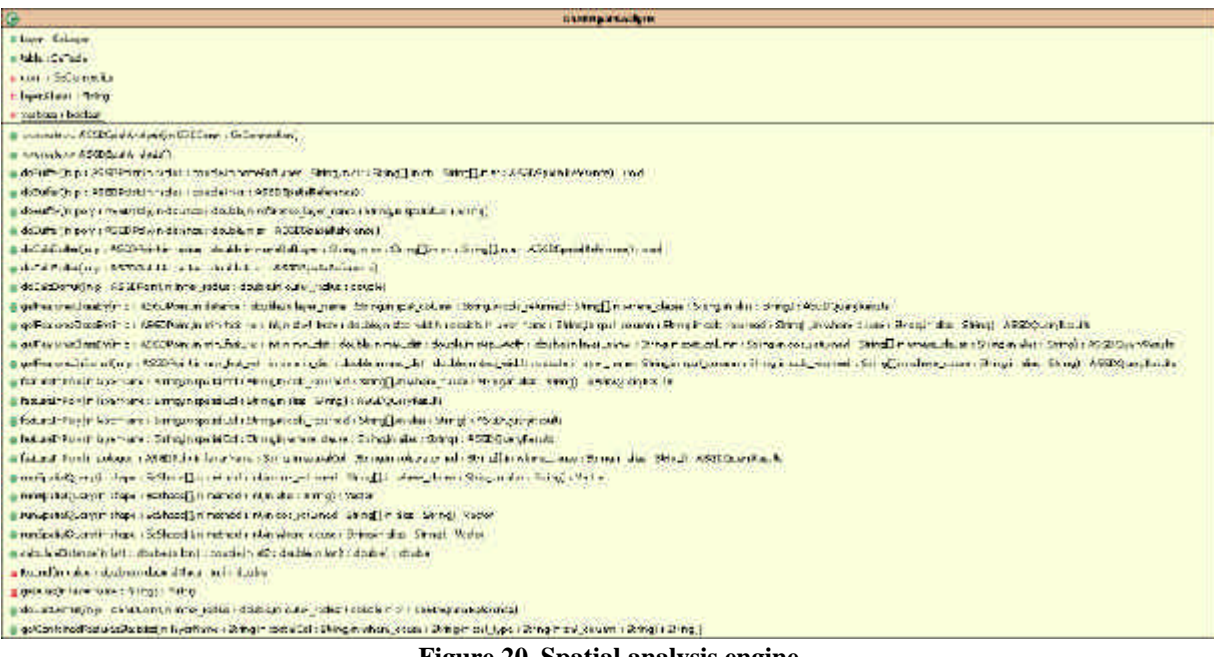

**Figure 20. Spatial analysis engine**

The raster spatial analysis works launching an external AML process and intercepting the returned results. For this reason the ASGDRasterAnalysis class is supported by two other classes managing external processes (Figure 21).

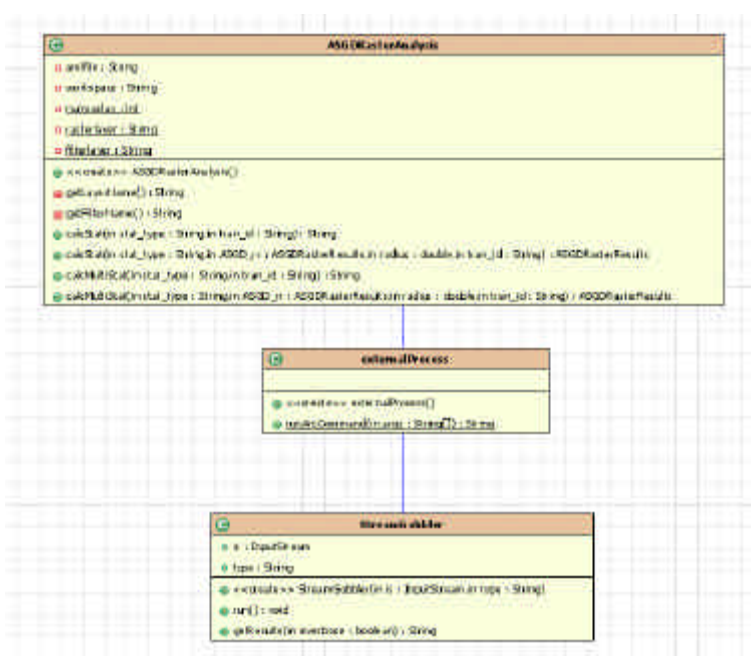

**Figure 21. Raster analysis classes**

### **Managing analysis results**

The results produced by the spatial analysis procedures are stored in two result objects, one dedicated to the outcome of the vector analysis and the other for the raster results. The need of two objects was felt to cope with the different structure of the results of the two processes.

The analysis on vector data produces a series of features made of geometry and of an attribute list.

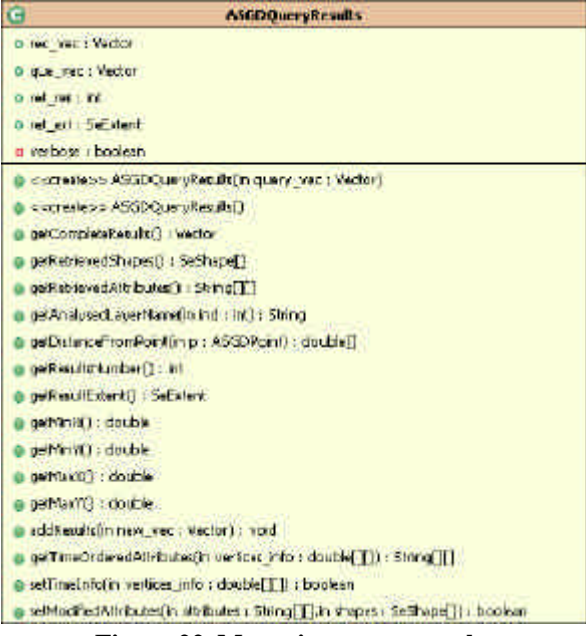

**Figure 22. Managing vector results**

The raster analysis instead produces a series of statistics (Figure 23).

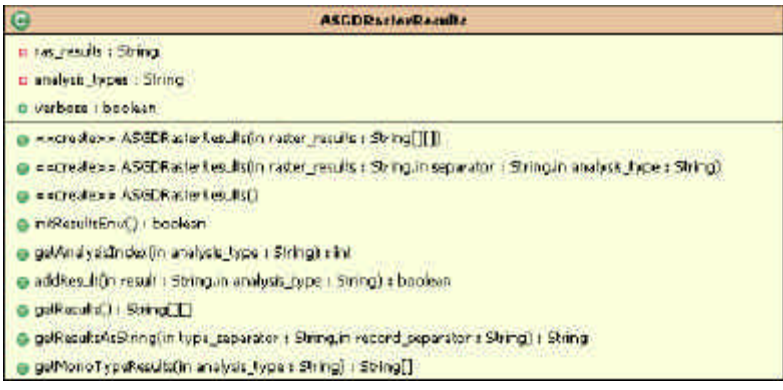

**Figure 23. Managing raster results**

## **Assembling and transforming results**

The result objects can be assembled into an XML object and then outputted as document in various formats using XSLT transformations (see UML in Figure 24). The structure of the XML object reflect the schema of AsgardXML 2.0 as defined in the XSD described in the Appendix C at the end of this document.

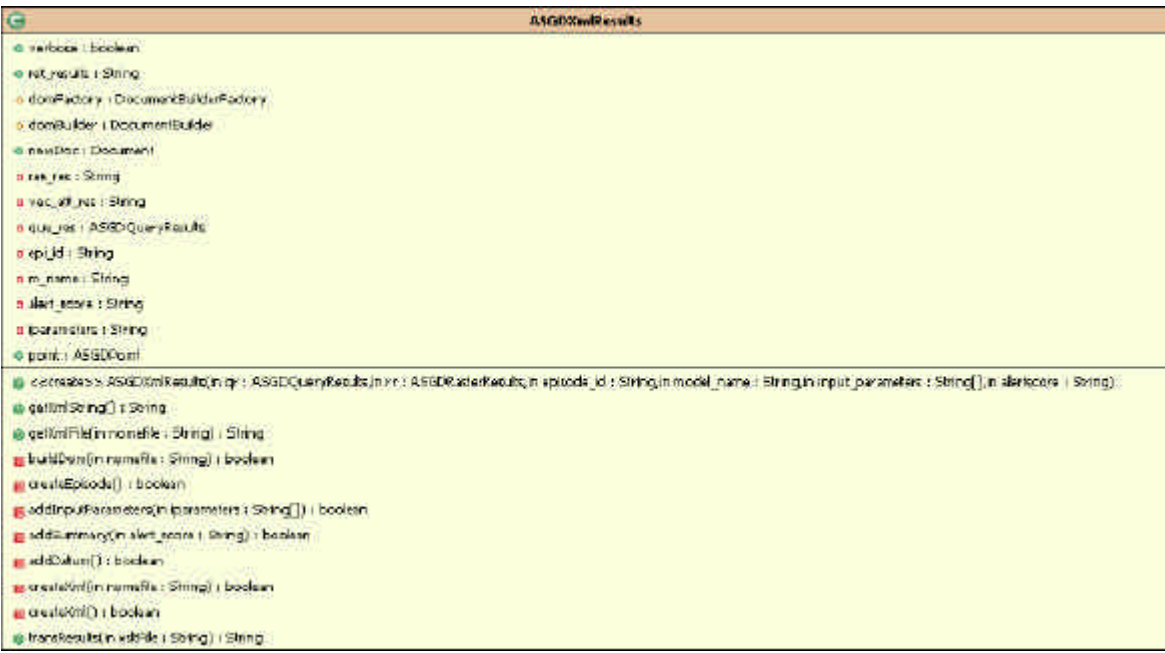

**Figure 24. Managing and transforming XML results**

## **Managing coordinates: GISCoordinate**

The package com. ha.common.gis was included in the application to cope with coordinate transformations, metric distance calculation and different spatial reference systems.

The package was available over the web and it has not been fully tested. It was written in java by Tomer Petel (tomer@pacbell.net), and it is based on the work done by Ed Williams coded in JavaScript. Ed's Code is at: http://williams.best.vwh.net/gccalc.htm

The UML diagram of the classes contained in the package are in Figure 25.

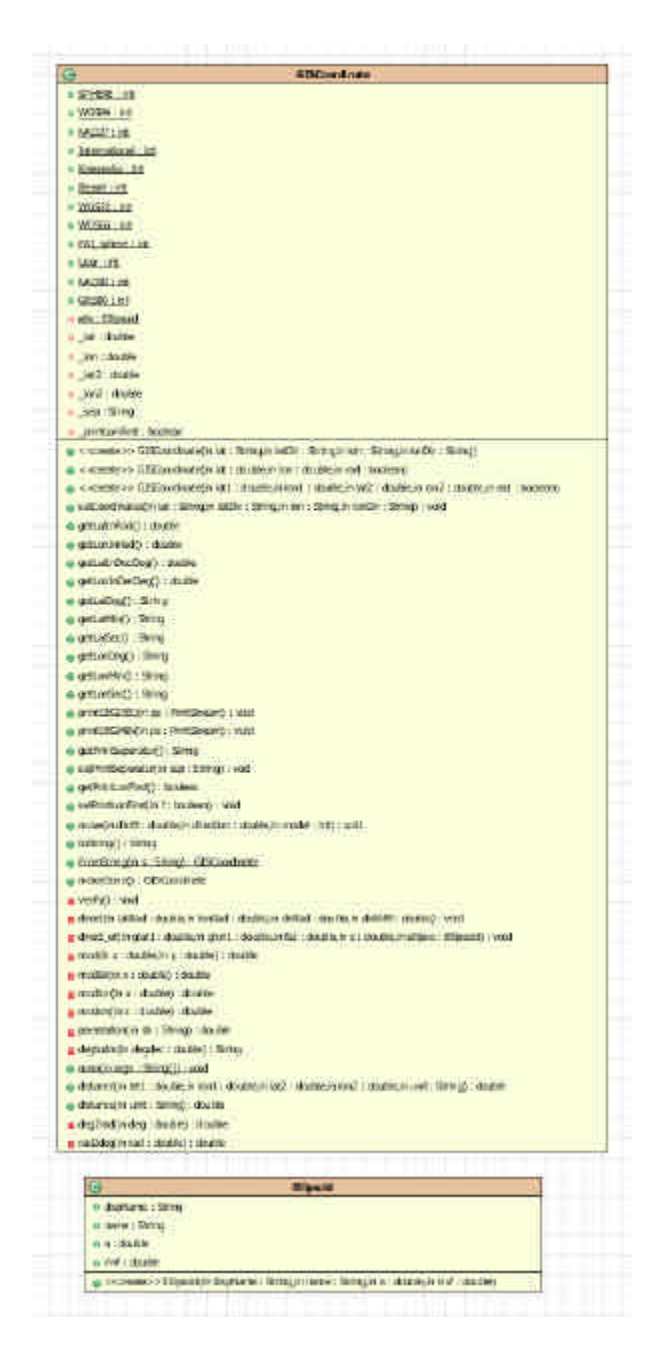

**Figure 25. Coordinate transformations and distance calculation**

## **APPENDIX B: SDERunner Web Interface**

## **runModel.jsp**

 $\overline{a}$ 

The runModel.jsp page allows running one of the implemented models and having back the results as an XML file or stream.

The syntax to launch a model is the following one:

 $\frac{1}{2}$ 

http://server\_name/sderunner/WebRoot/runModel.jsp?model=<name of model>&model\_parameters...

where the parameters for each models are depicted in the table below.

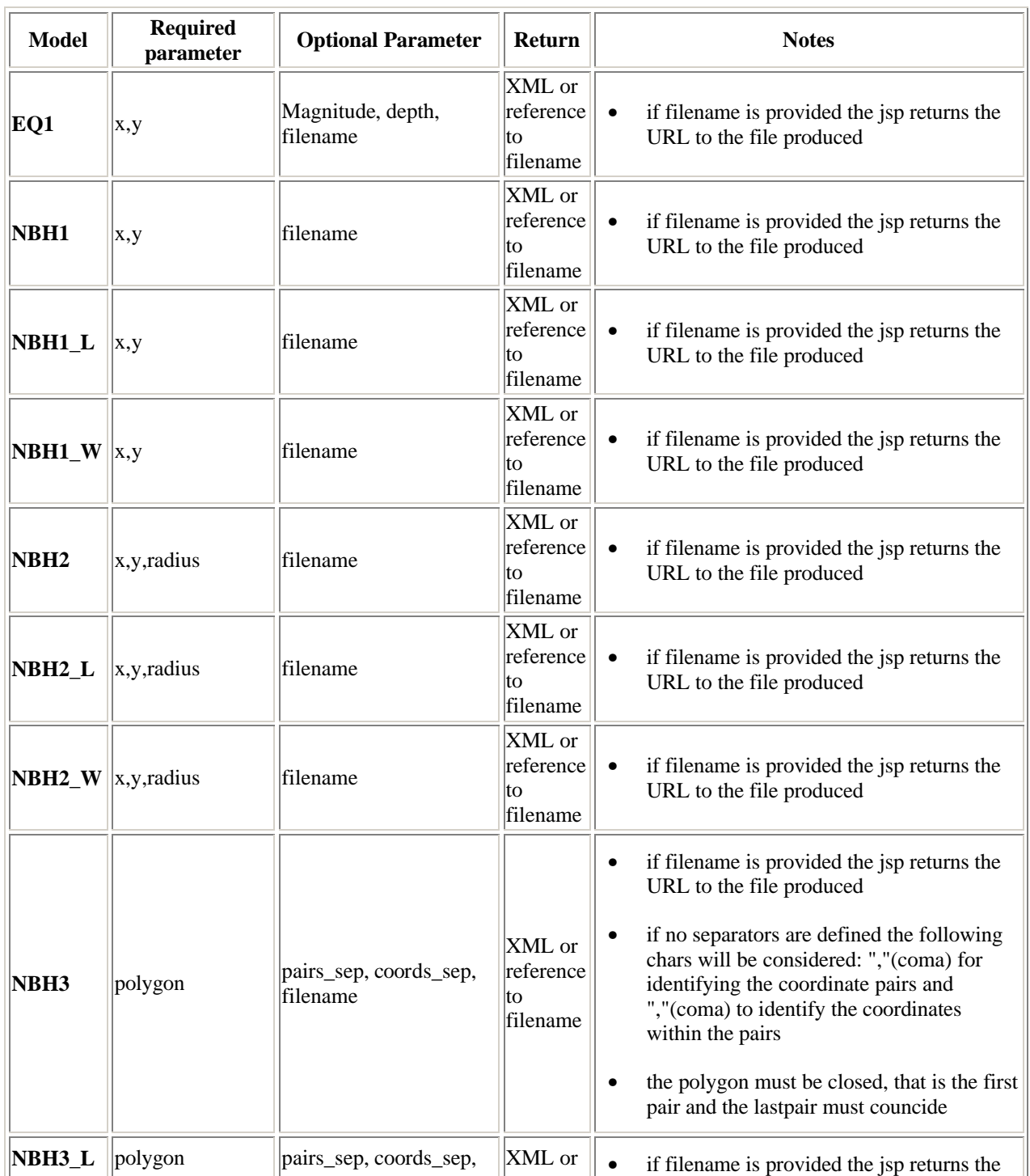

 $\overline{\phantom{0}}$ 

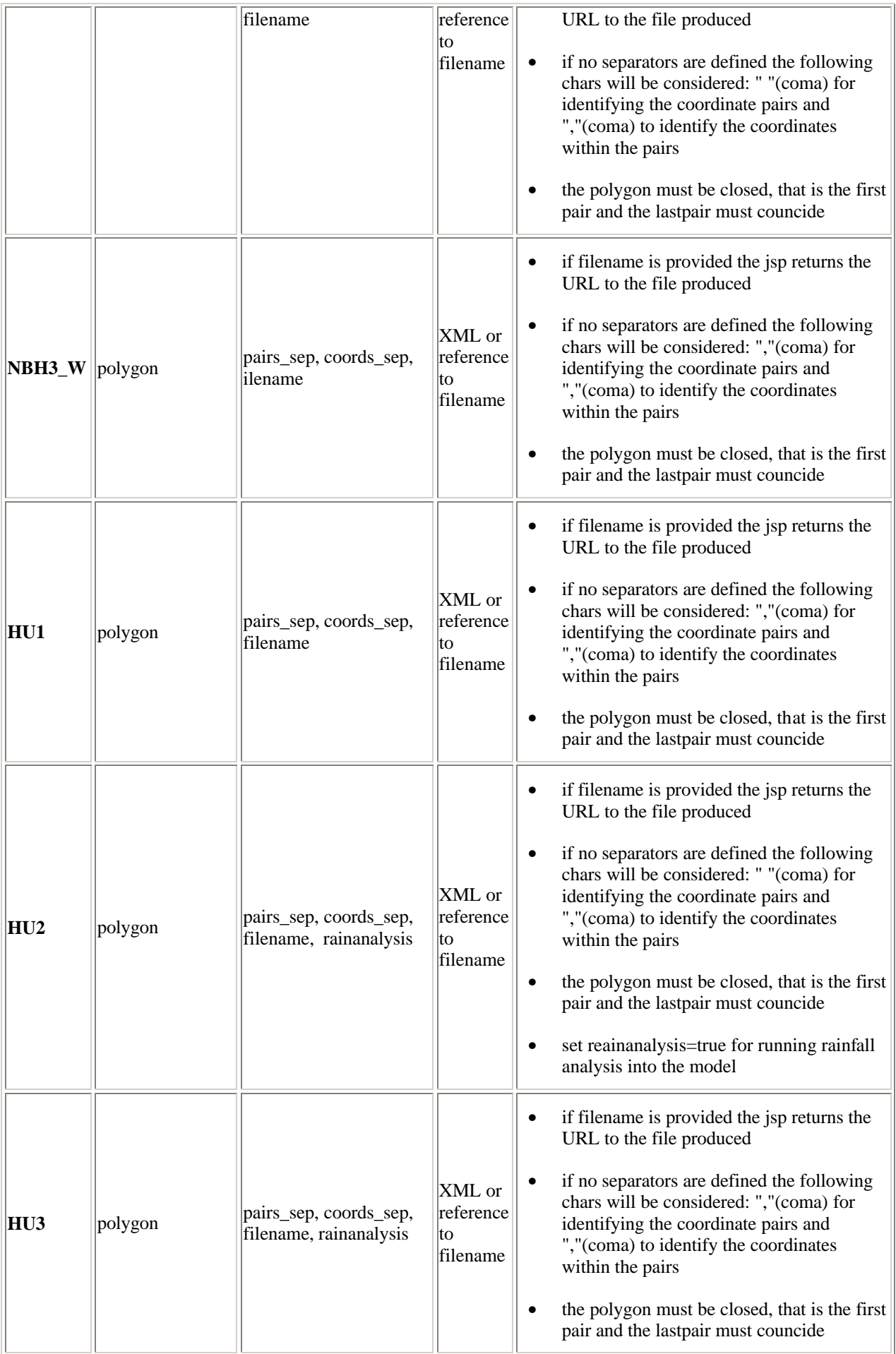

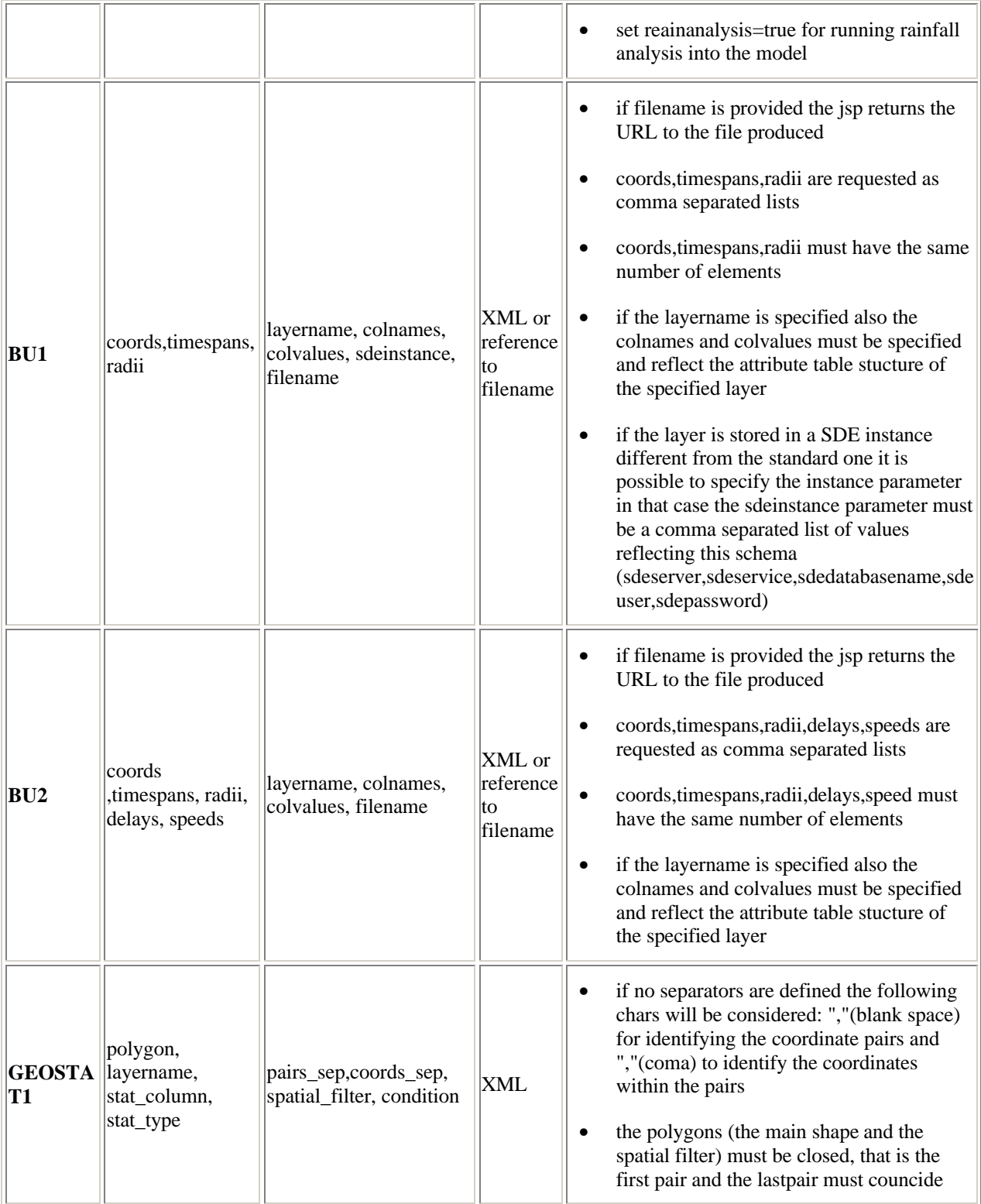

## **addSingleData.jsp**

The addSingleData.jsp page allows inserting a new record into an existent ArcSDE layer.

To syntax for using this page is:

```
http://server_name/sderunner/WebRoot/addSingleData.jsp?shapetype=0|1|2&coordtype=G
|g|K|k&coordinates=x,y,x,y,...&layername=name_of_the_layer&attributes=[first_name,
first_value,second_name,second_value]
```
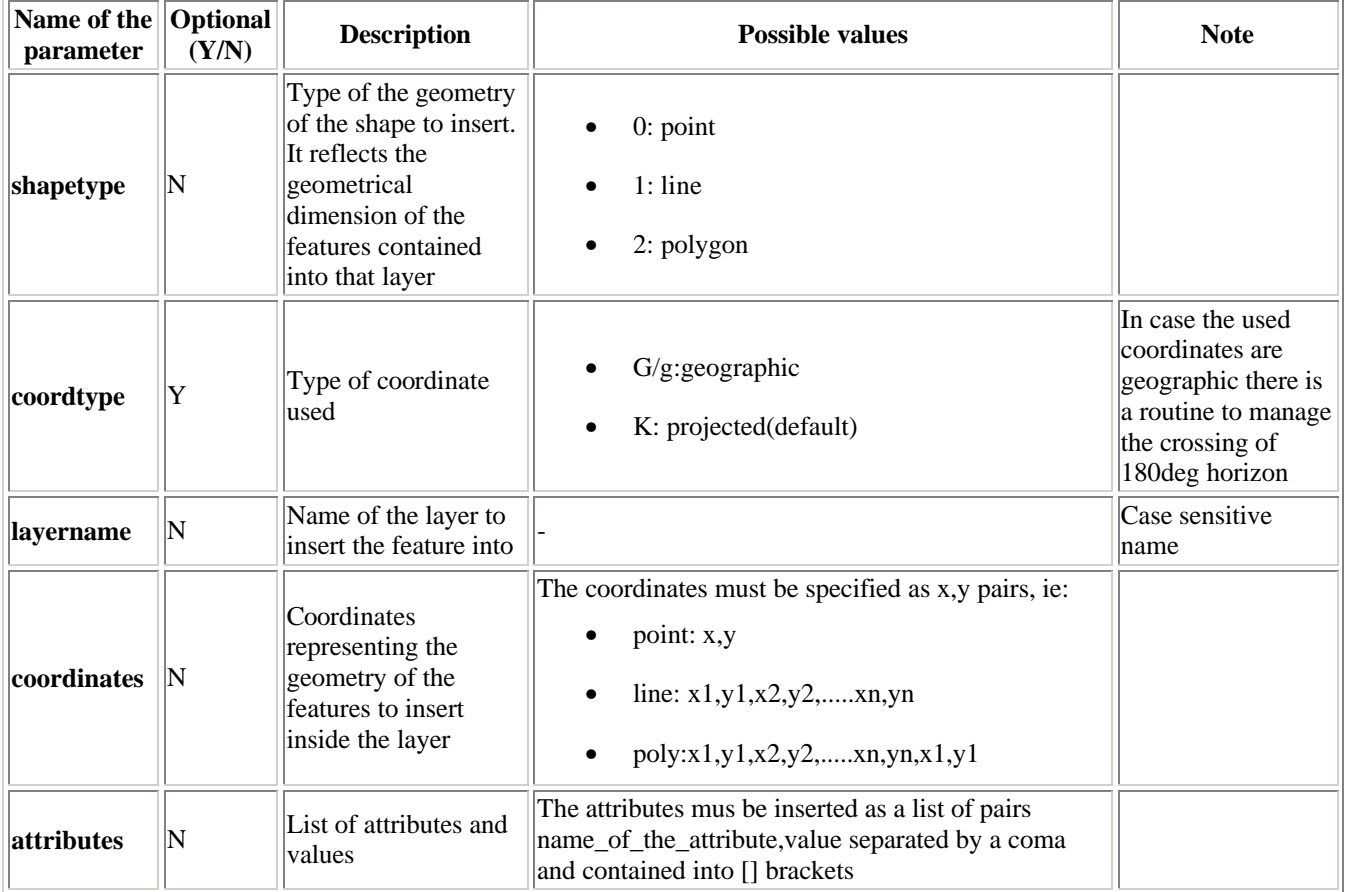

## **addMultiData.jsp**

The addMultiData.jsp page allows inserting a series of record in a series of existent ArcSDE layers. It is recommended to use this interface for multiple record insert operations.

The relative syntax is:

```
http://server_name/sderunner/WebRoot/addMultiData.jsp?shapetype=0;0;0
&coordtype=K;K;G
&coordinates=x1,y1;x2,y2;x3,y3
&layername=layer1;layer2;layer3
&attributes=[att_1_1,value_1_1,att_1_2,value_1_2;att_2_1,value_2_1,att_2_2,value_2
_2;att_3_1,value_3_1,att_3_2,value_3_2]
```
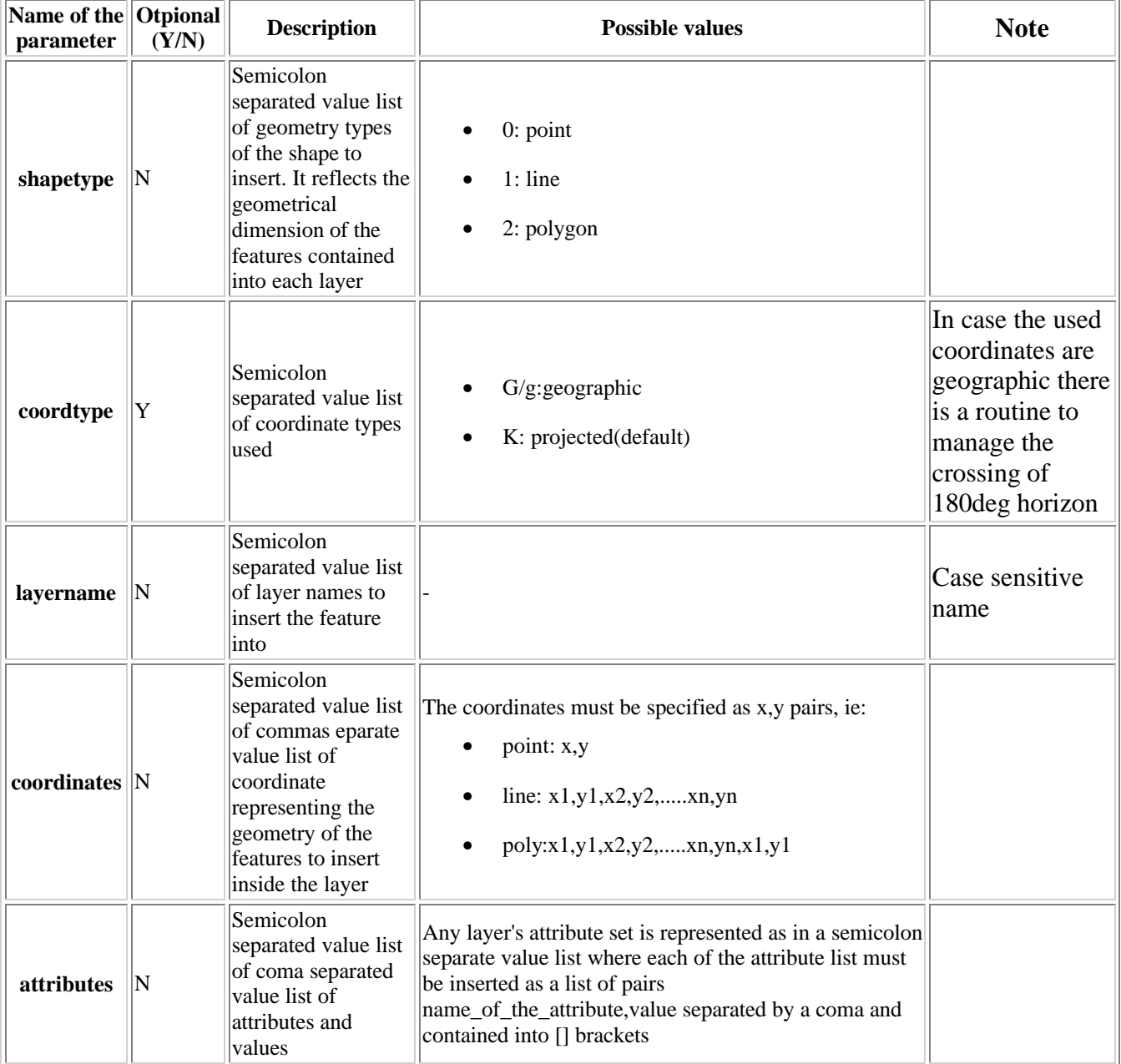

## **deleteData.jsp**

The deletData.jsp page allows to delete data into one or more ArcSDE layers according to SQL where clause expressed into the parameters..

The syntax for this page is:

```
http://server_name/sderunner/WebRoot/deleteData.jsp?layername=name1;name2&conditio
n=condition1;condition2
```
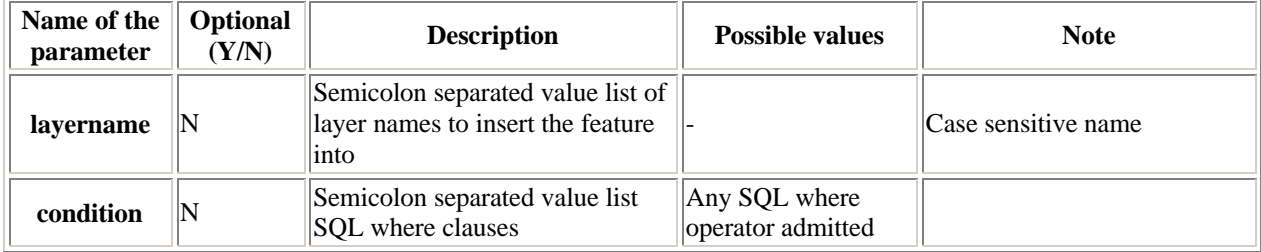

## **updateAttributeValues.jsp**

The updateAttributeValues.jsp page allows to modify attribute values of features into one or more ArcSDE layers according to SQL where clause expressed into the parameters..

An explanation of the syntax of this page is:

```
http://server_name/sderunner/WebRoot/updateAttribData.jsp?layername=name1;name2
&condition=condition1;condition2
&attributes=[att_1_1,value_1_1,att_1_2,value_1_2;att_2_1,value_2_1,att_2_2,value_2
_2;att_3_1,value_3_1,att_3_2,value_3_2]
```
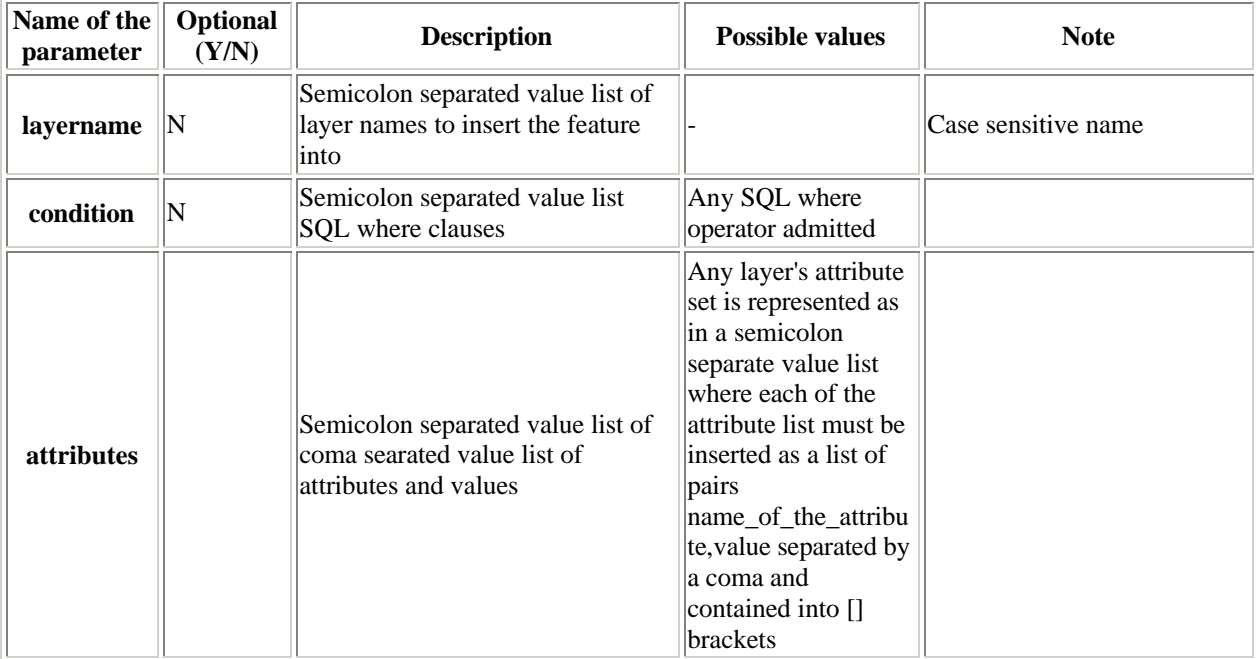

## **APPENDIX C: AsgardXML ver 2.0**

### *Major changes from version 1.0*

- More than one **datums** node now allowed
- **datums** node collects all the datum of the same vector data source, same raster analysis or model run
- The source of a **datums** is specified into the attribute of the node:
	- o *id* is a unique identifier of the layer within the XML document,
	- o *source* is the complete reference to the data source (path+filename),
	- o *alias* is an alias for the data source
- added nodes: **title, author, description, link**

### *Sample XML file*

```
<?xml version="1.0" encoding="UTF-8"?>
<!--Sample XML file generated by XMLSpy v2007 sp2 
(http://www.altova.com)-->
<episode xsi:noNamespaceSchemaLocation="asgdxml.xsd"
xmlns:xsi="http://www.w3.org/2001/XMLSchema-instance">
      <episode-id/>
      <event-id>
             <namespace/>
             <event-type/>
             <event-name/>
      </event-id>
      <model-name/>
      <model-run/>
      <title/>
      <author/>
      <description/>
      <link/>
      <datums id="" alias="" source="">
             <datum>
                    <datum_id/>
                    <type/>
                    <scalars>
                           <scalar>
                                  <name/<value/>
                                  <value-type/>
                           </scalar>
                    </scalars>
             </datum>
      </datums>
</episode>
```
### *XSD documentation*

Elements **author datum datum\_id datums description**

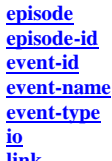

**link model-name model-run name namespace observation-date real-point scalar scalars title type value value-type**

### element **author**

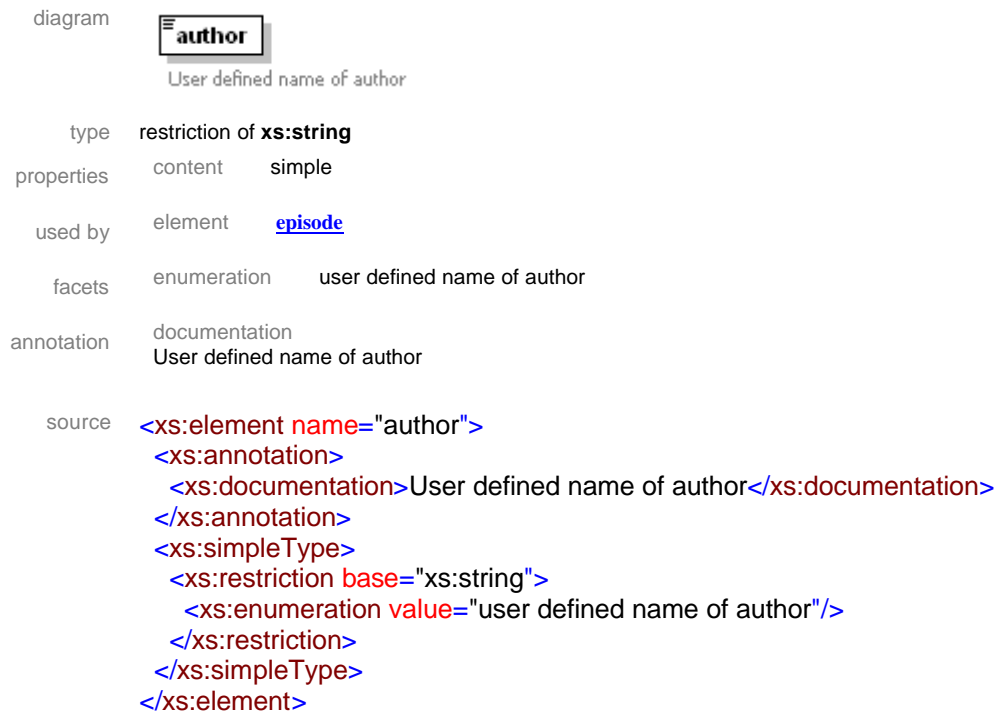

#### element **datum**

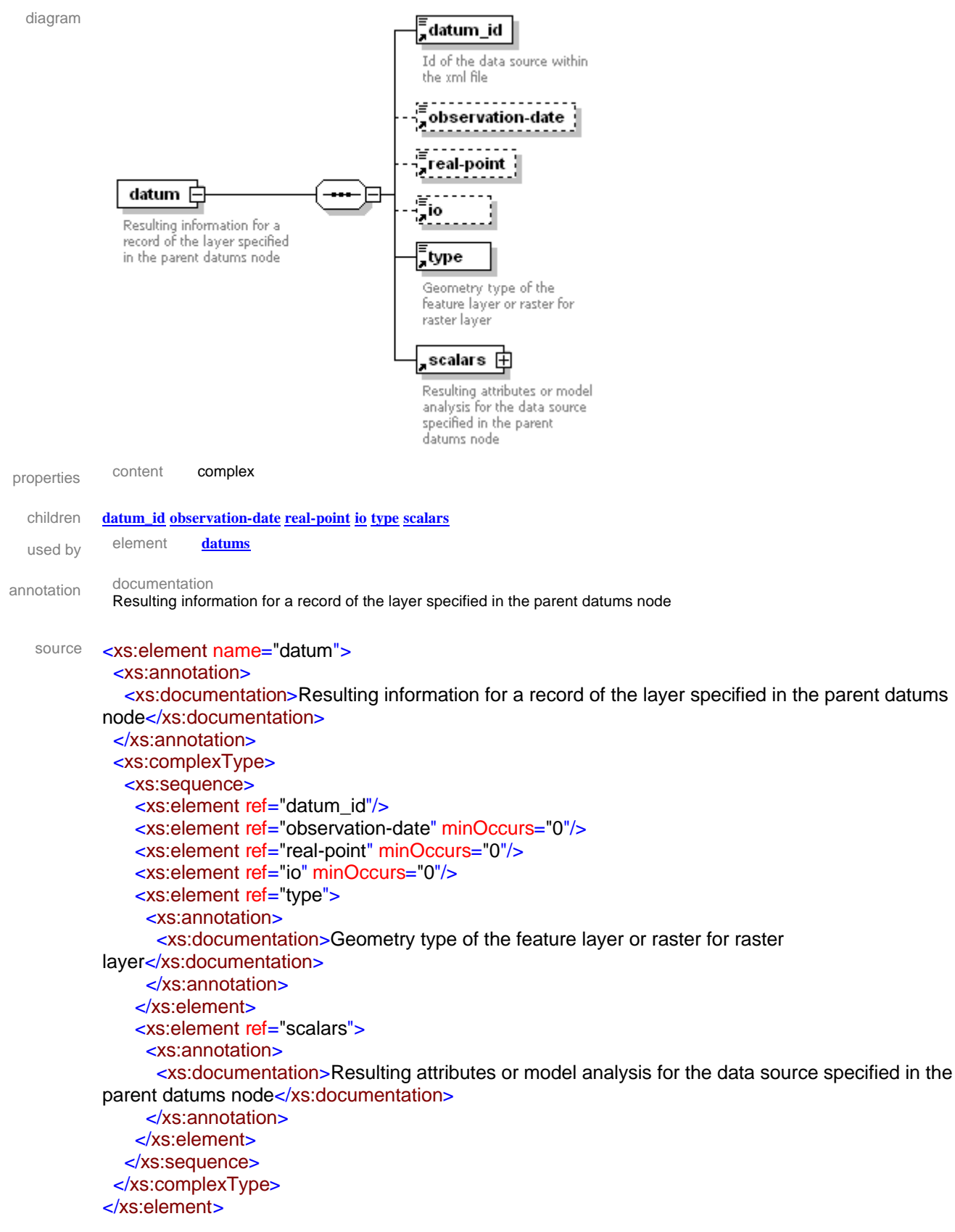

### element **datum\_id**

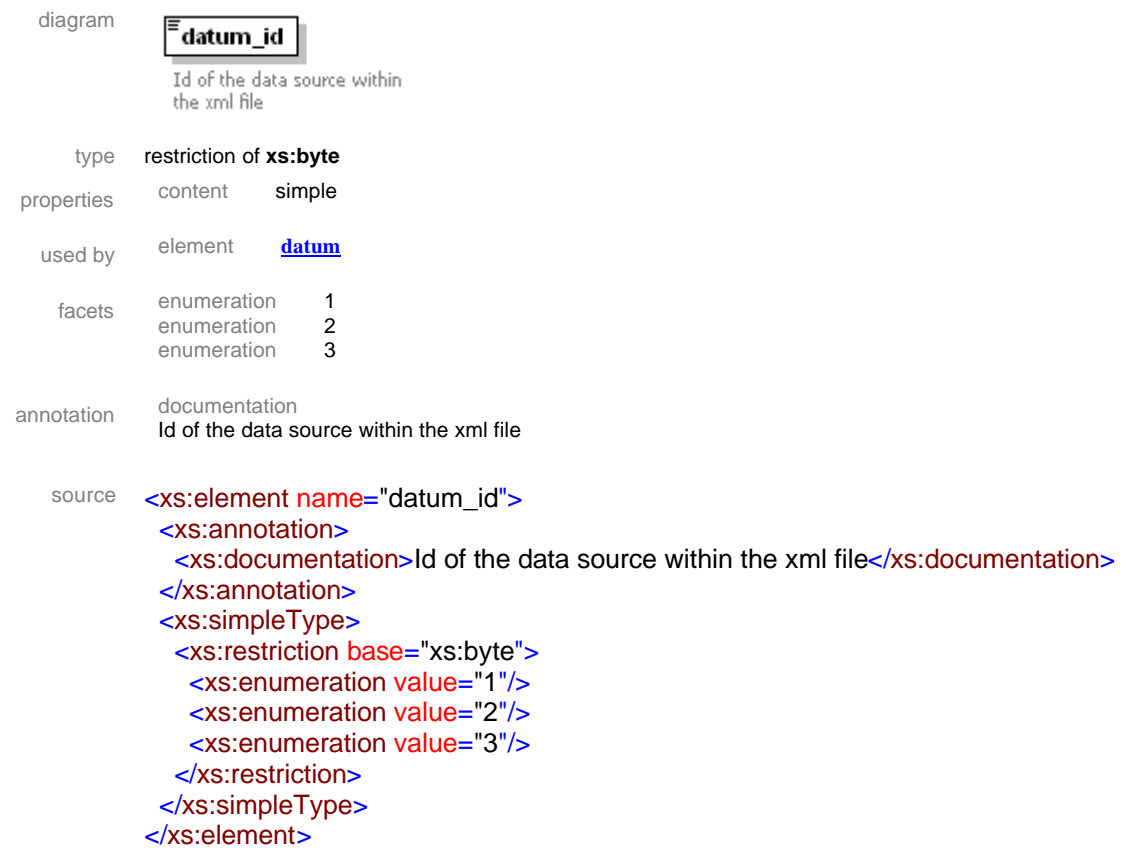

#### element **datums**

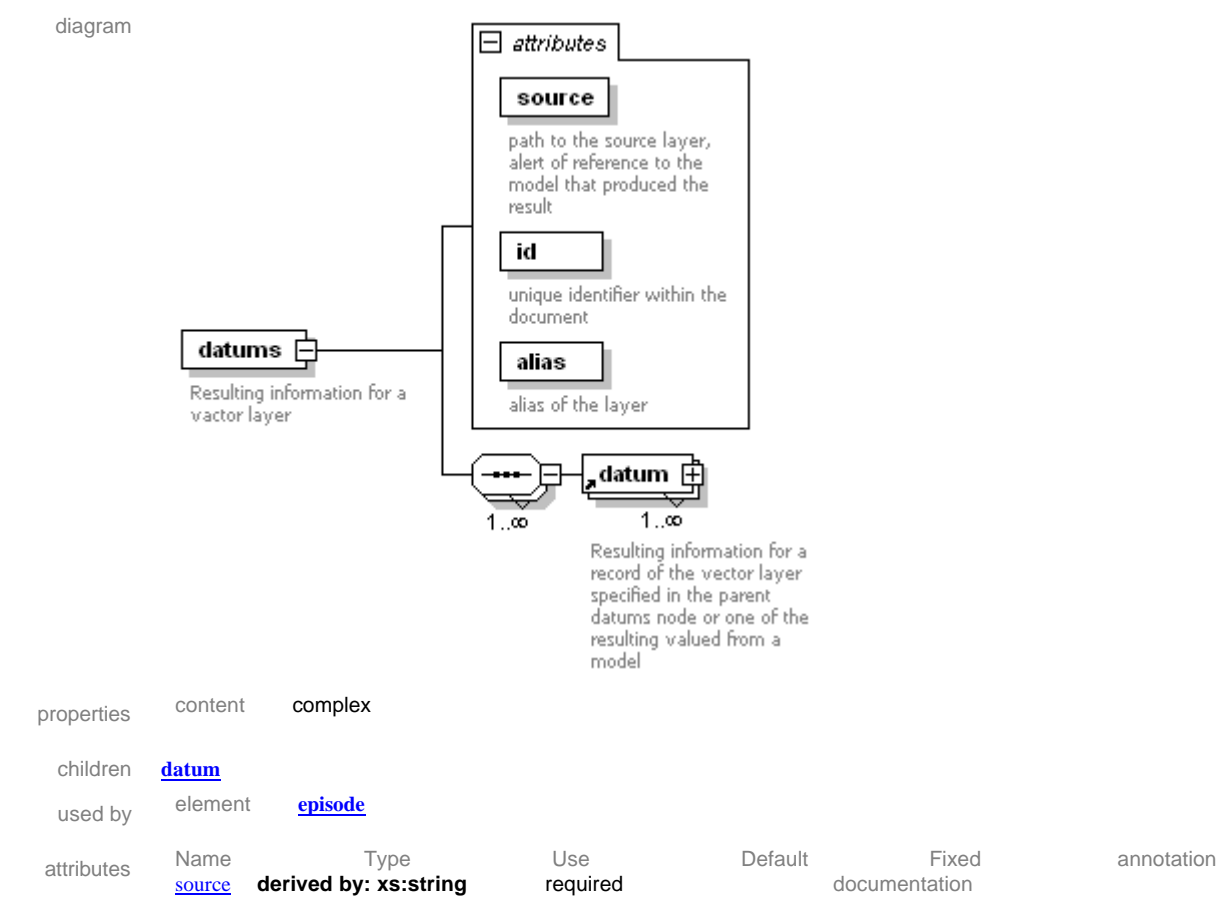

path to the source layer, alert of reference to the model that produced the result

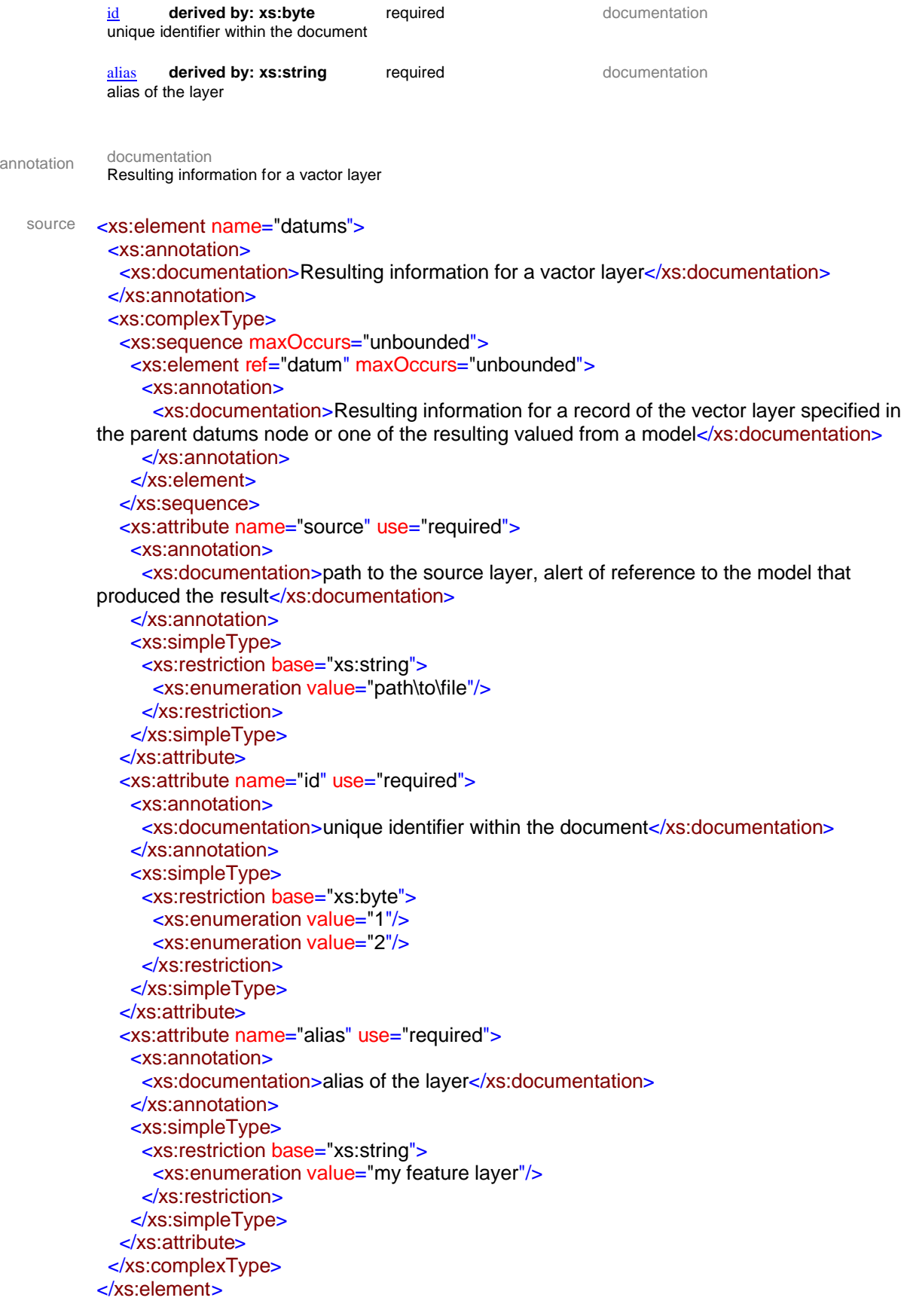

### attribute **datums/@source**

type restriction of **xs:string**

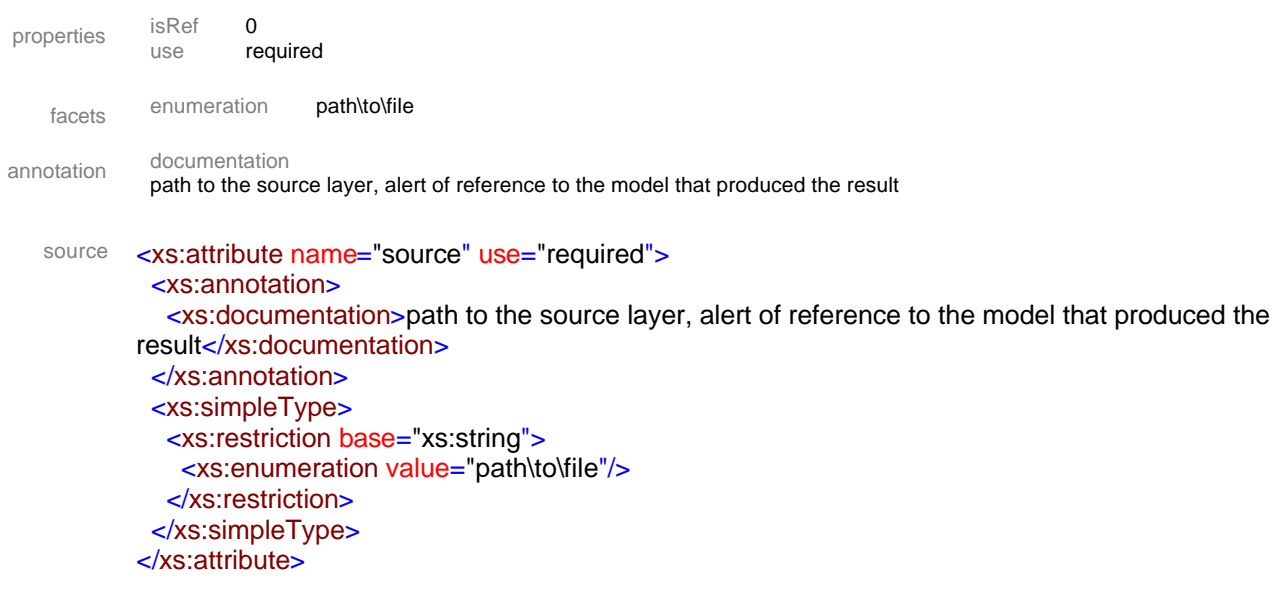

### attribute **datums/@id**

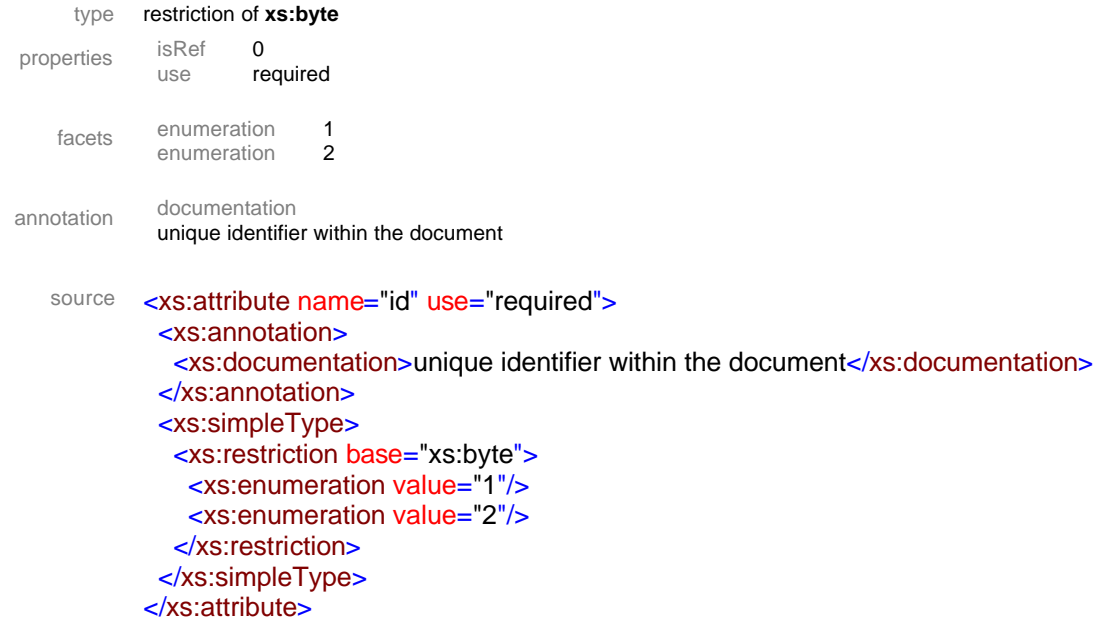

### attribute **datums/@alias**

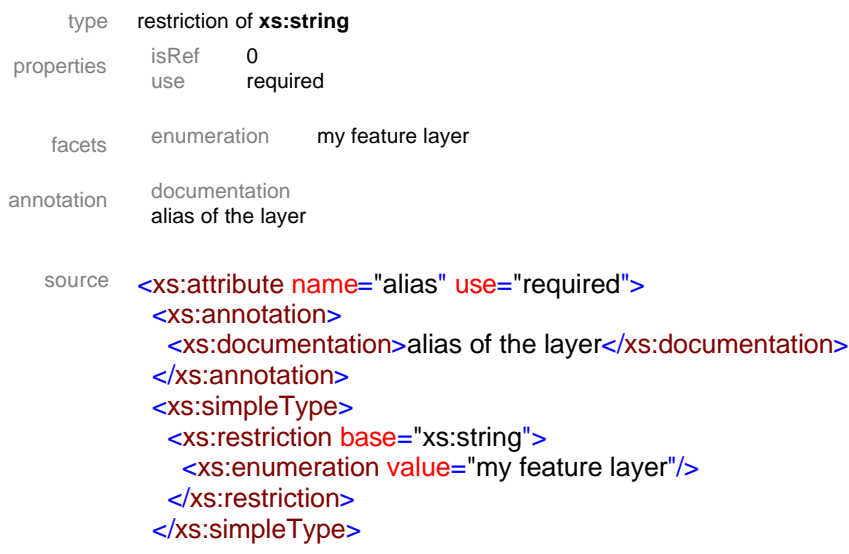

### </xs:attribute>

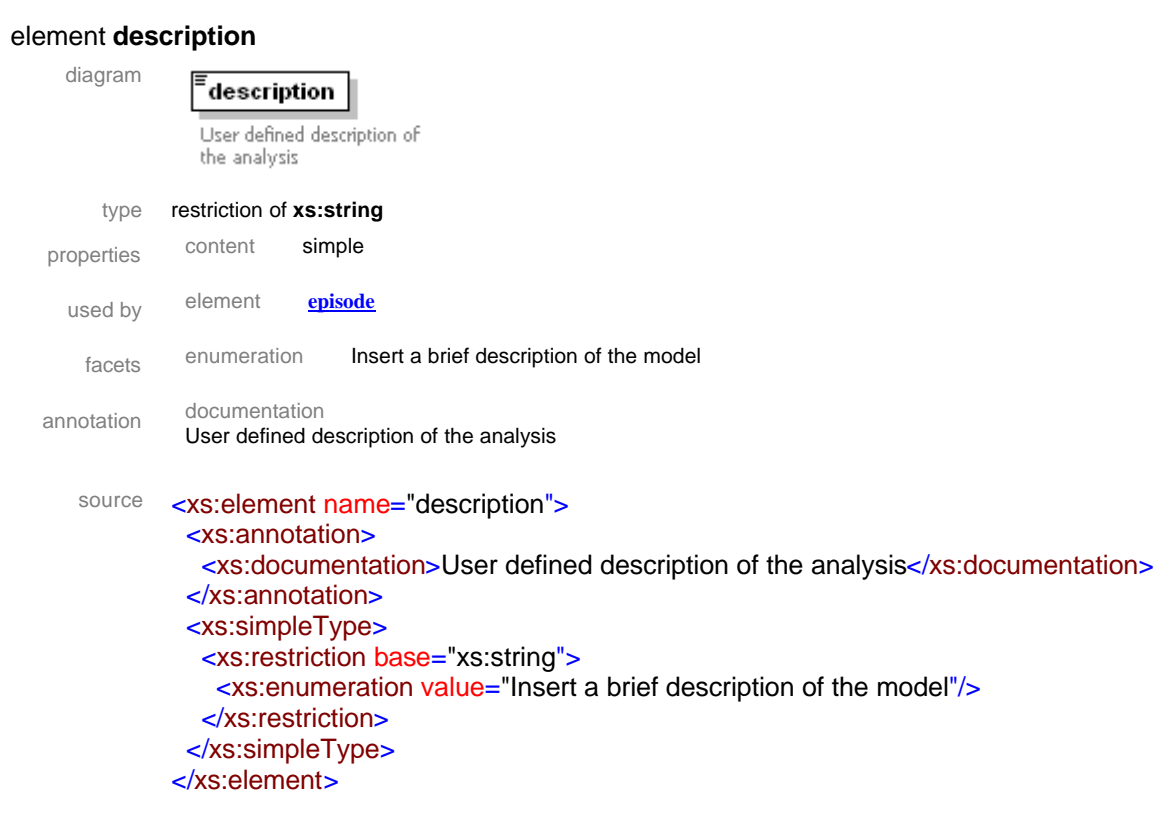

#### element **episode**

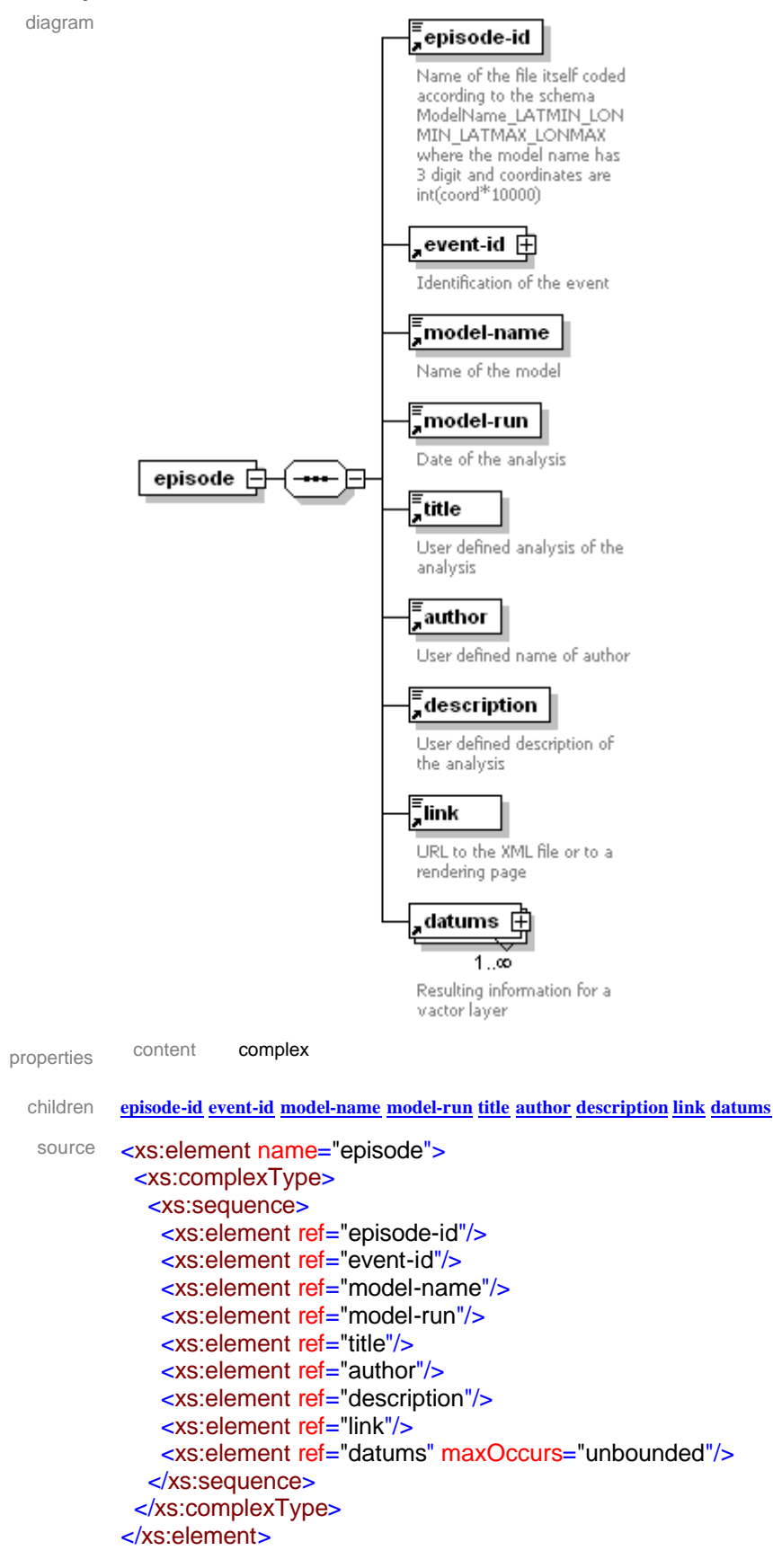

### element **episode-id**

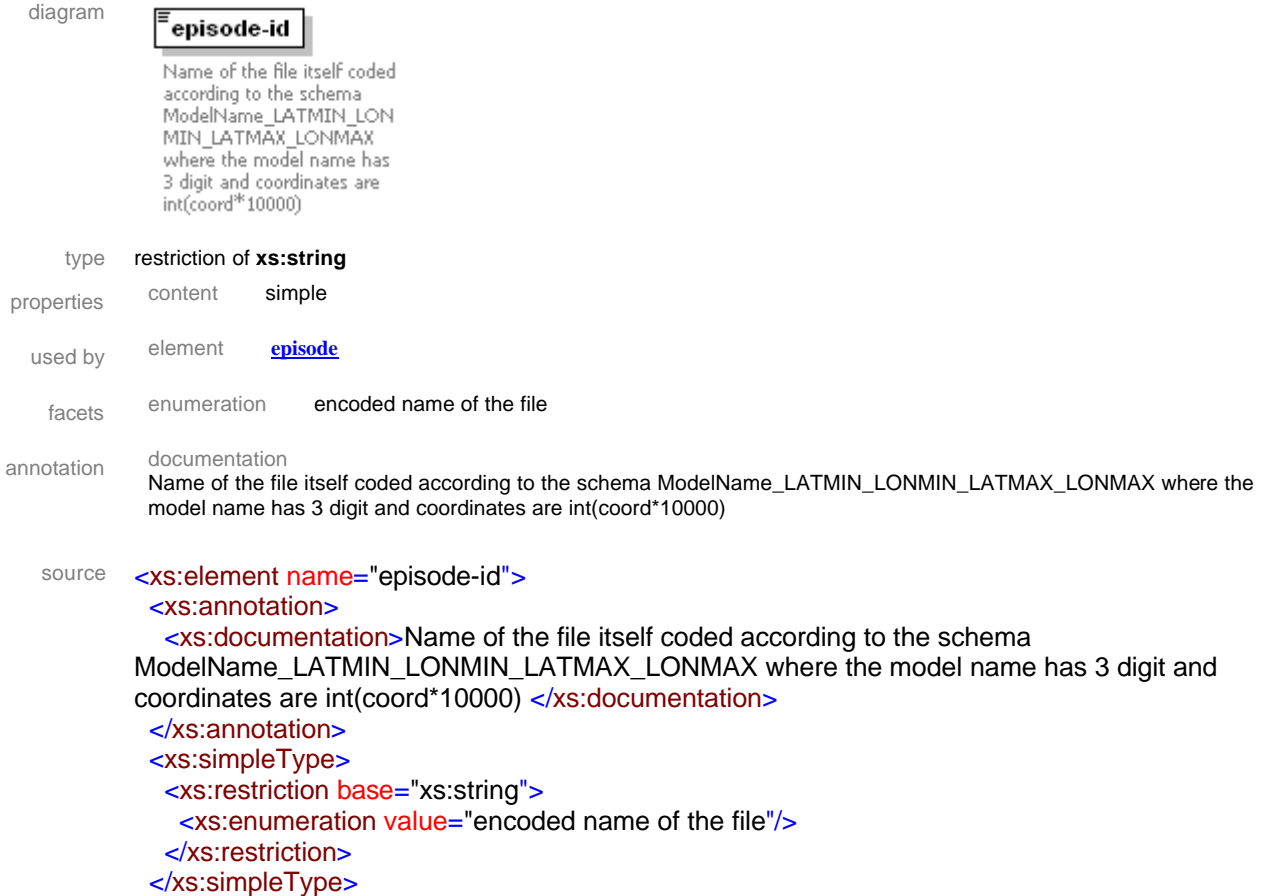

</xs:element>

#### element **event-id**

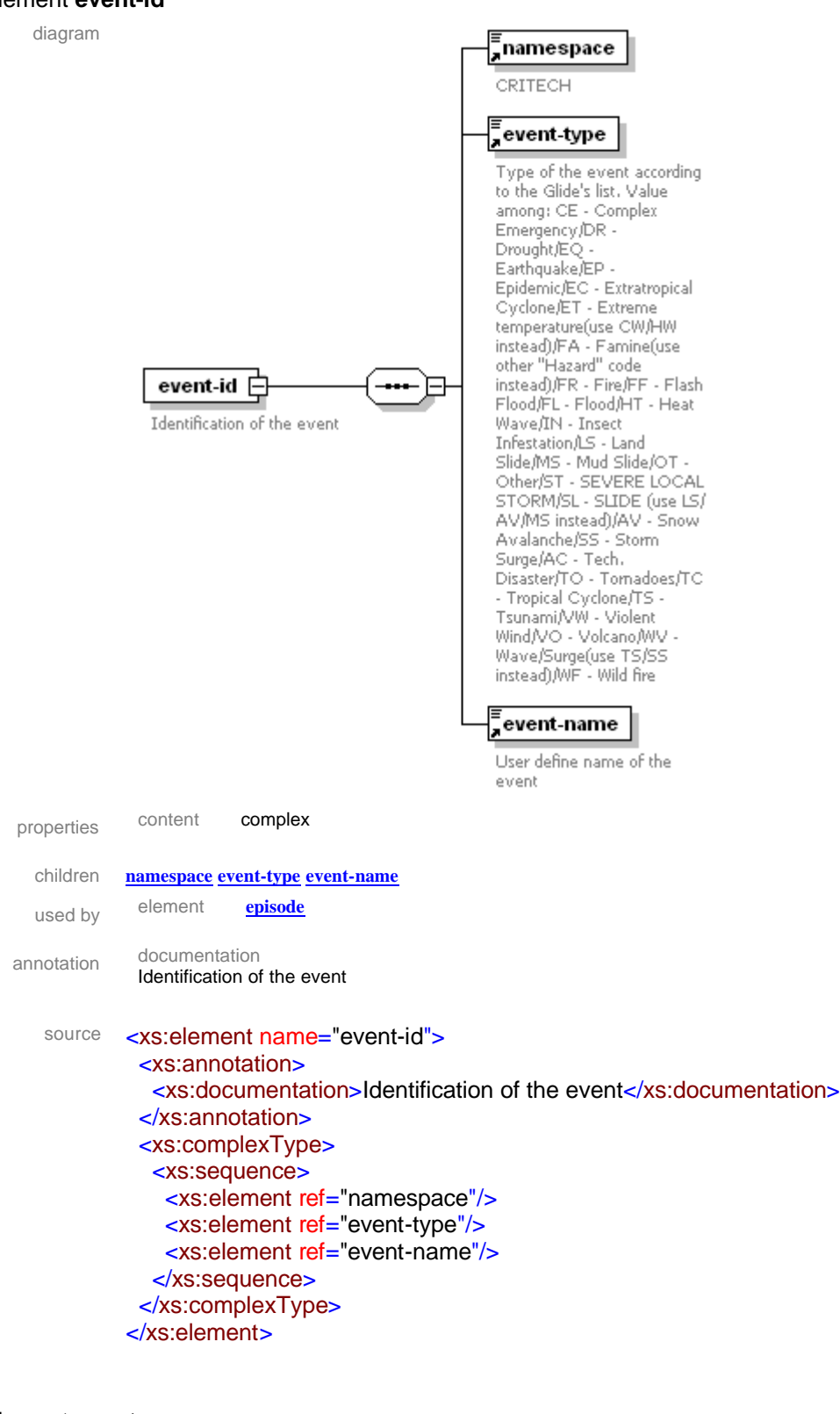

### element **event-name**

diagram

User define name of the event

<sup>:</sup>event-name

### type restriction of **xs:string** properties content simple

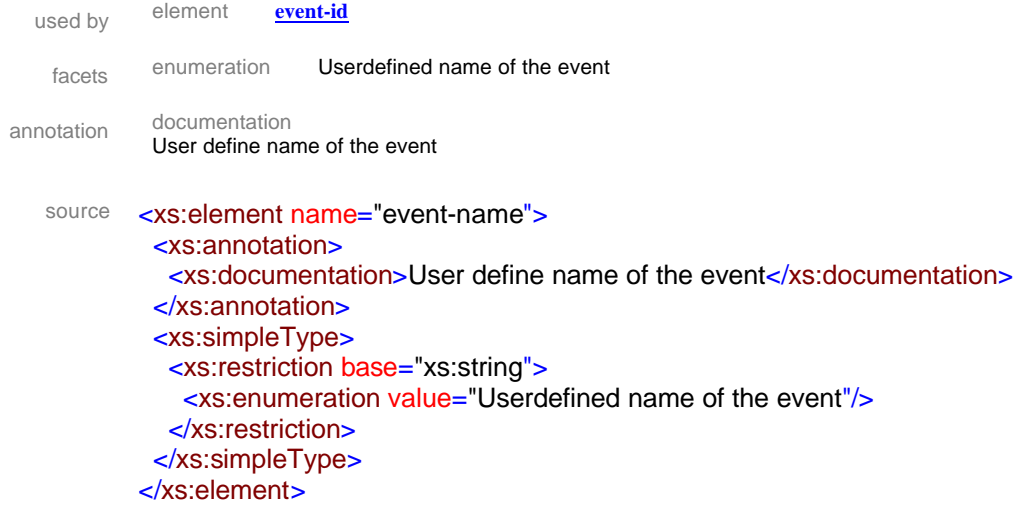

#### element **event-type**

diagram

#### event-tvpe

Type of the event according to the Glide's list. Value among: CE - Complex Emergency/DR -Drought/EQ -Earthquake/EP Earthquake)EP<br>Epidemic/EC - Extratropical<br>Cyclone/ET - Extreme Cycloneyer - Extreme<br>temperature(use CW/HW<br>instead)/FA - Famine(use other "Hazard" code instead)/FR - Fire/FF - Flash Flood/FL - Flood/HT - Heat Wave/IN - Insect Infestation/LS - Land Slide/MS - Mud Slide/OT -Other/ST - SEVERE LOCAL STORM/SL - SLIDE (use LS/ AV/MS instead)/AV - Snow Avalanche/SS - Storm - Tropical Cyclone/TS<br>Tsunami/VW - Violent Wind/VO - Volcano/WV -Wave/Surge(use TS/SS<br>instead)/WF - Wild fire

type restriction of **xs:string**

- properties content simple
- used by element **event-id**

facets enumeration Glide list codes for disaster events

annotation documentation

Type of the event according to the Glide's list. Value among: CE - Complex Emergency/DR - Drought/EQ - Earthquake/EP - Epidemic/EC - Extratropical Cyclone/ET - Extreme temperature(use CW/HW instead)/FA - Famine(use other "Hazard" code instead)/FR - Fire/FF - Flash Flood/FL - Flood/HT - Heat Wave/IN - Insect Infestation/LS - Land Slide/MS - Mud Slide/OT - Other/ST - SEVERE LOCAL STORM/SL - SLIDE (use LS/ AV/MS instead)/AV - Snow Avalanche/SS - Storm Surge/AC - Tech. Disaster/TO - Tornadoes/TC - Tropical Cyclone/TS - Tsunami/VW - Violent Wind/VO - Volcano/WV - Wave/Surge(use TS/SS instead)/WF - Wild fire

### source <xs:element name="event-type">

#### <xs:annotation>

 <xs:documentation>Type of the event according to the Glide's list. Value among: CE - Complex Emergency/DR - Drought/EQ - Earthquake/EP - Epidemic/EC - Extratropical Cyclone/ET - Extreme temperature(use CW/HW instead)/FA - Famine(use other "Hazard" code instead)/FR - Fire/FF - Flash Flood/FL - Flood/HT - Heat Wave/IN - Insect Infestation/LS - Land Slide/MS - Mud Slide/OT - Other/ST - SEVERE LOCAL STORM/SL - SLIDE (use LS/ AV/MS instead)/AV - Snow

Avalanche/SS - Storm Surge/AC - Tech. Disaster/TO - Tornadoes/TC - Tropical Cyclone/TS - Tsunami/VW - Violent Wind/VO - Volcano/WV - Wave/Surge(use TS/SS instead)/WF - Wild fire</xs:documentation> </xs:annotation> <xs:simpleType> <xs:restriction base="xs:string"> <xs:enumeration value="Glide list codes for disaster events"/> </xs:restriction> </xs:simpleType> </xs:element>

### element **io**

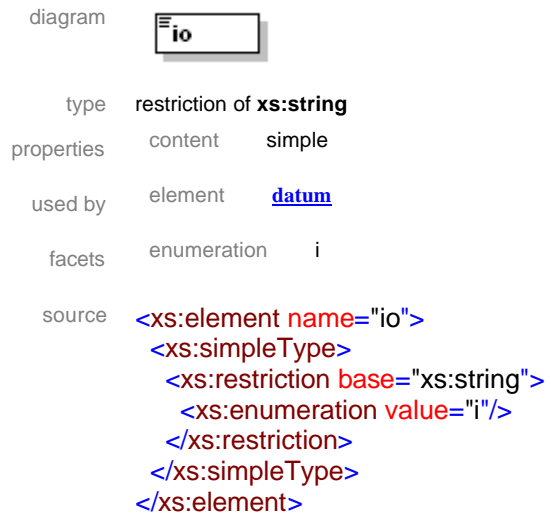

### element **link**

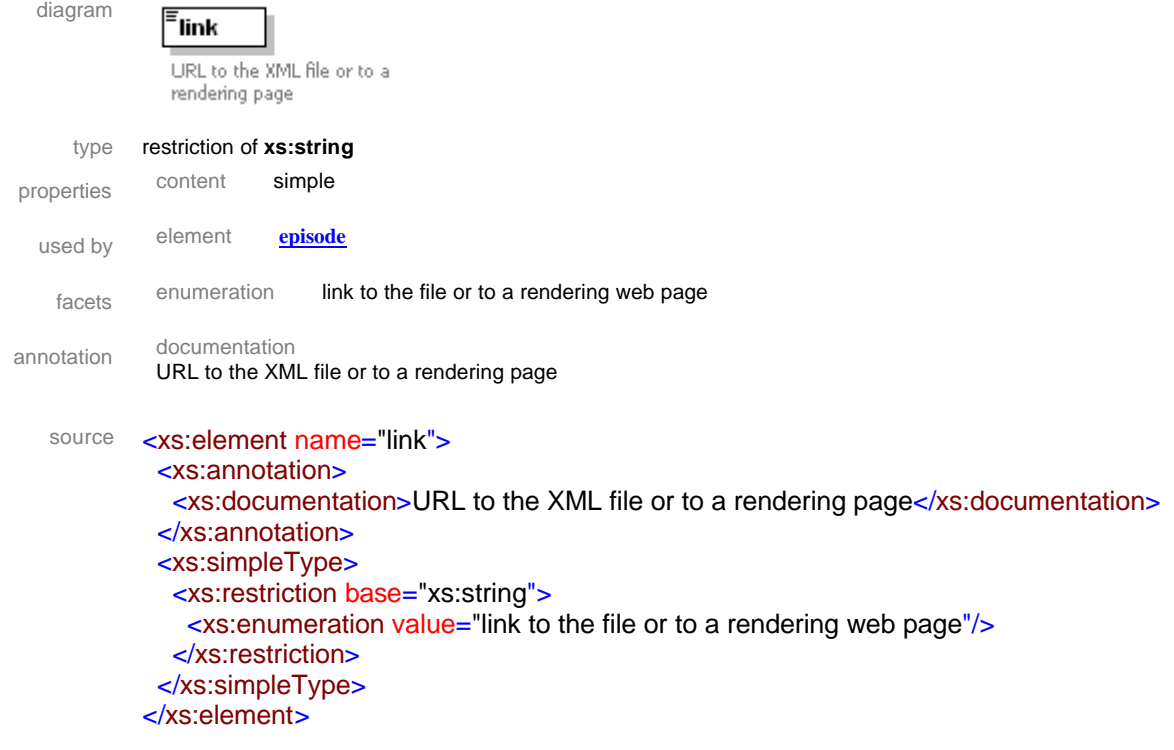

### element **model-name**

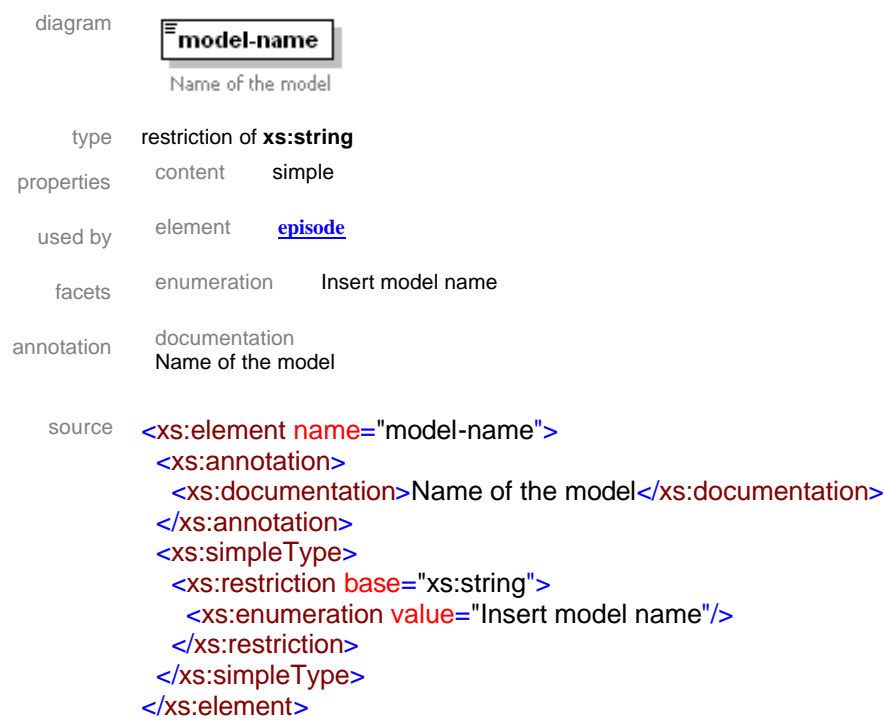

### element **model-run**

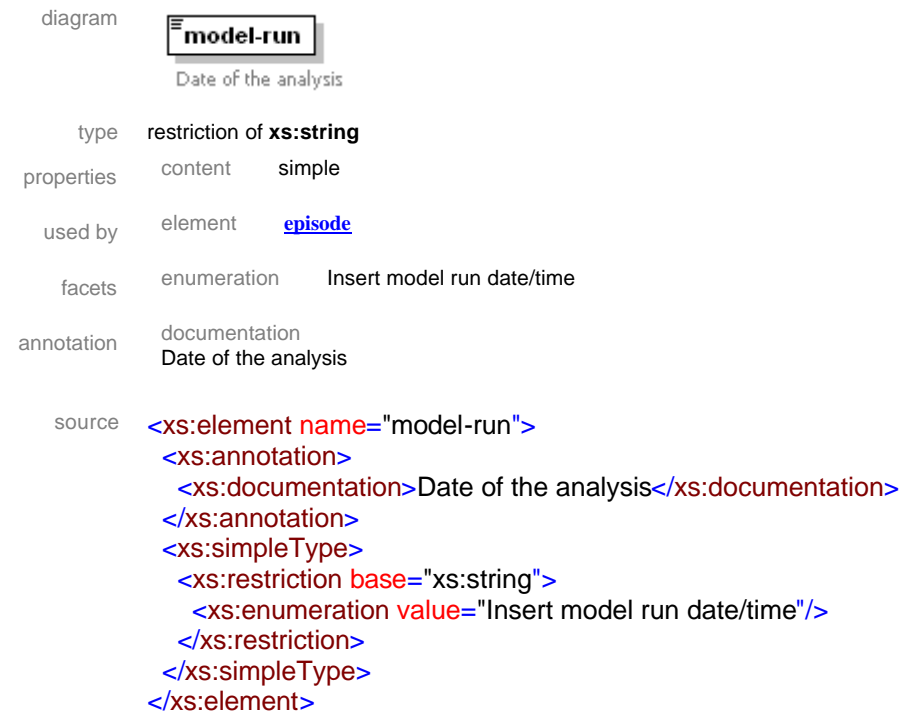

element **name** diagram

 $\equiv$ name Name of the attribute type restriction of **xs:string**

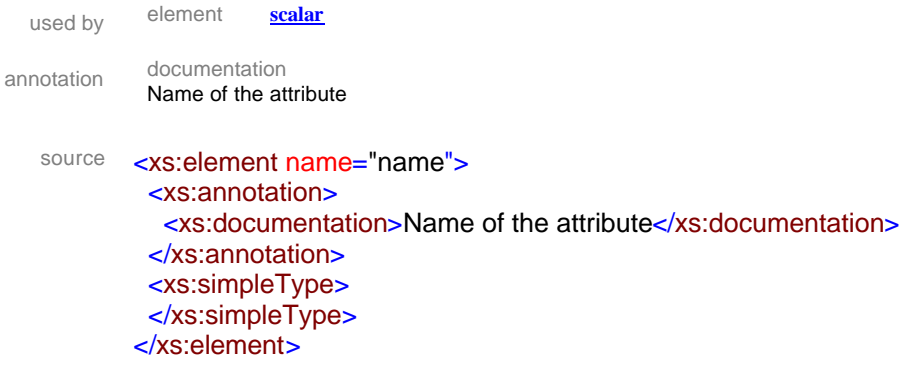

### element **namespace**

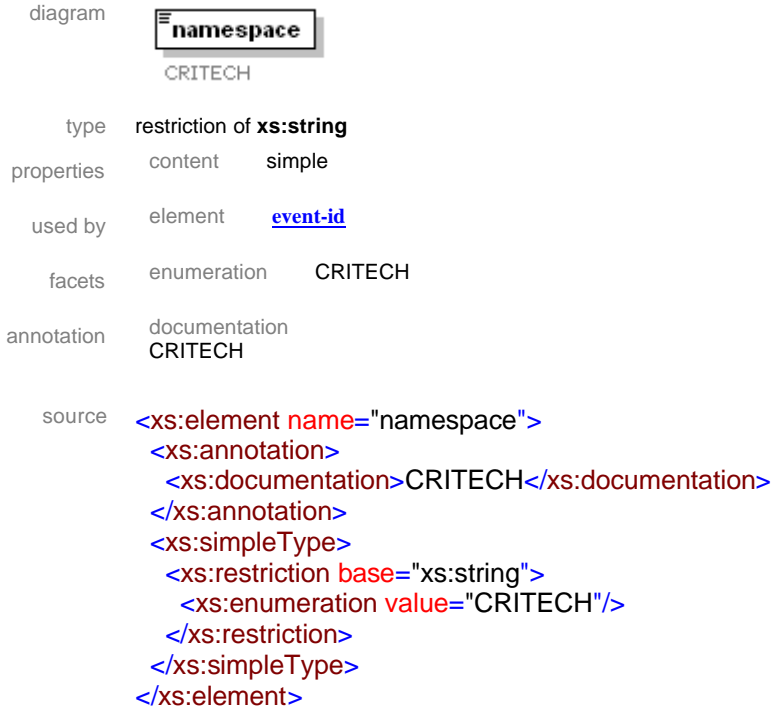

### element **observation-date**

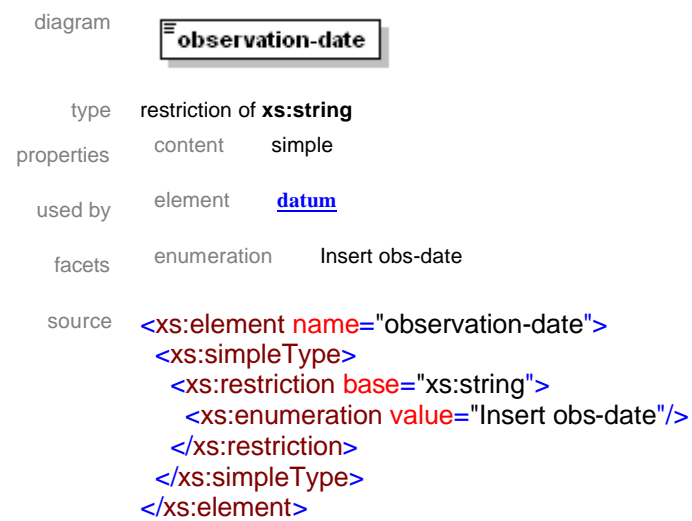

### element **real-point**

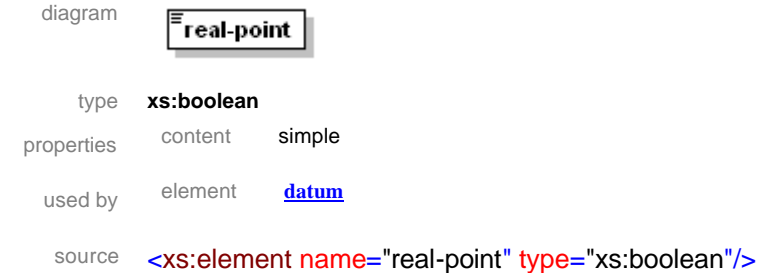

#### element **scalar**

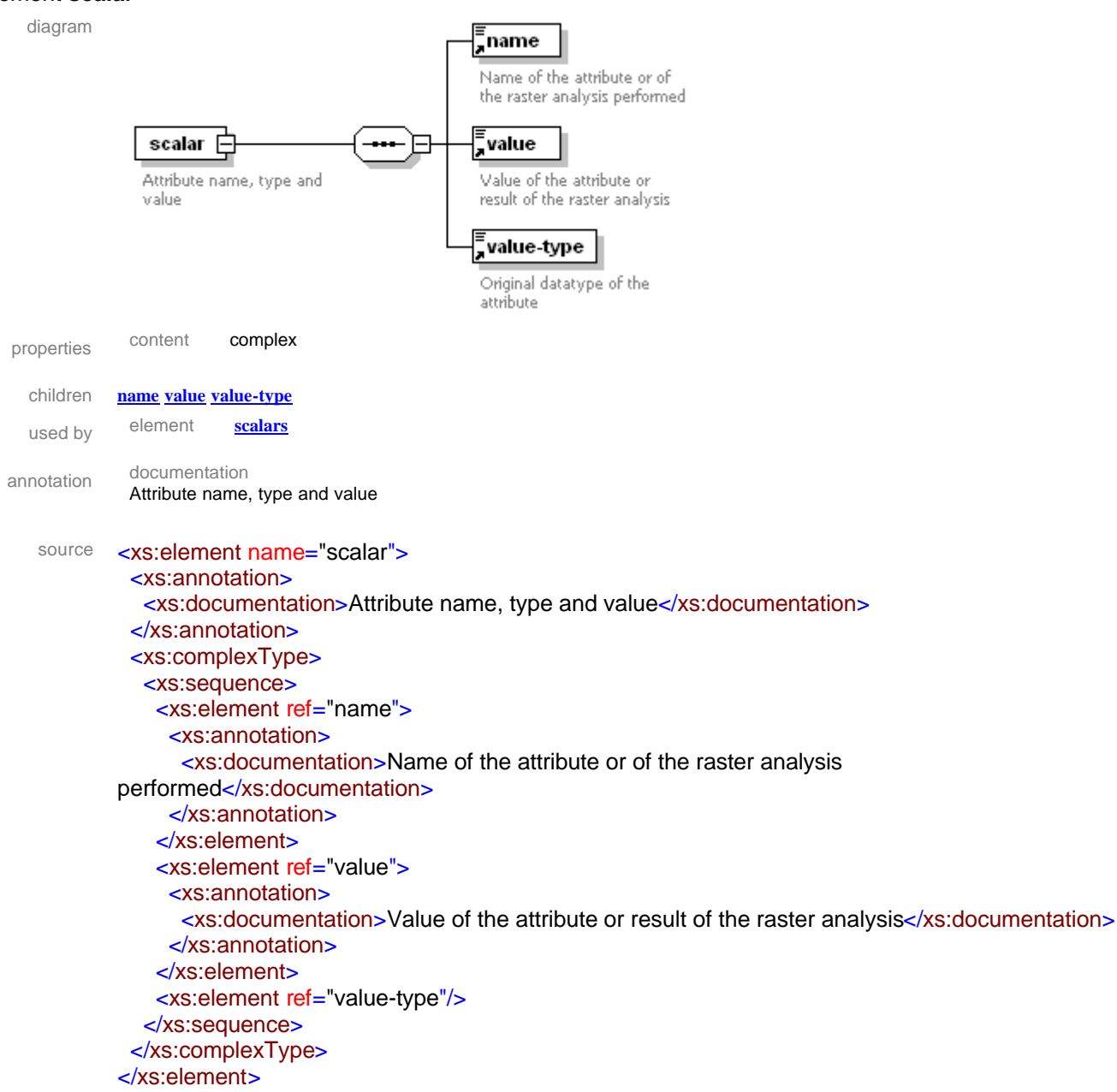

### element **scalars**

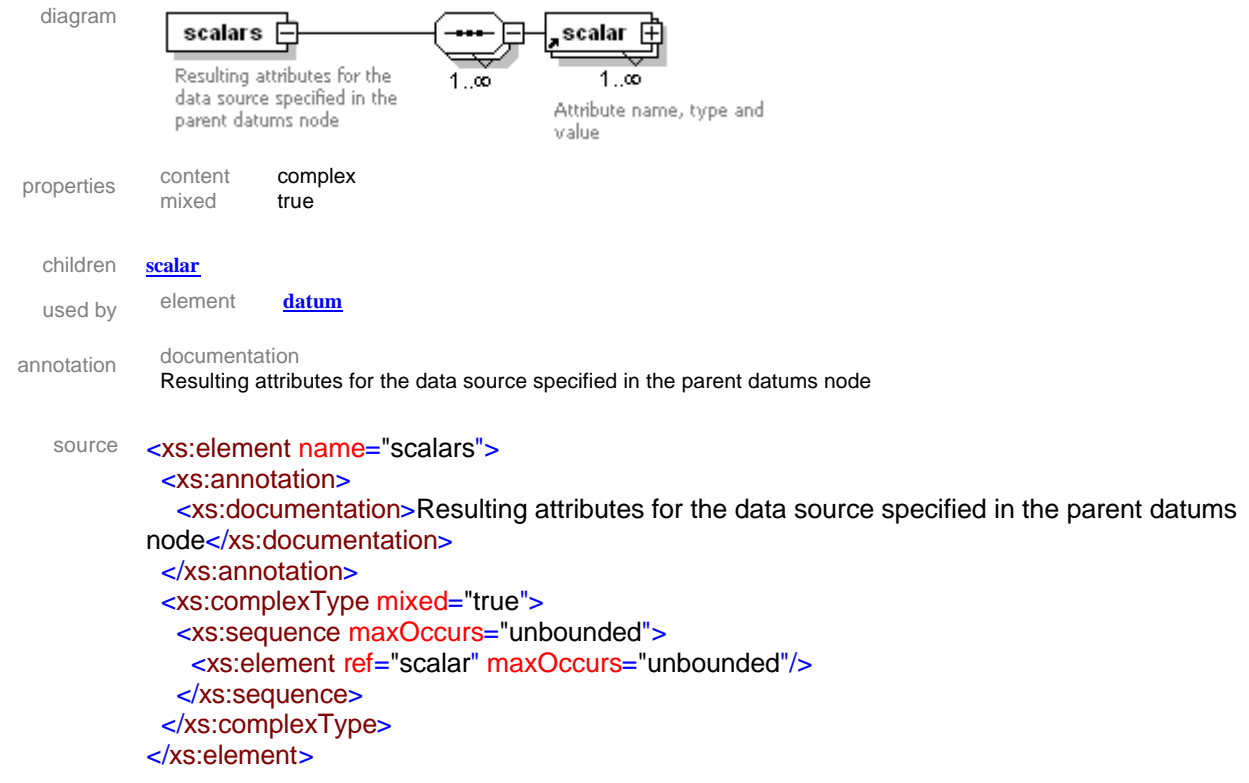

### element **title**

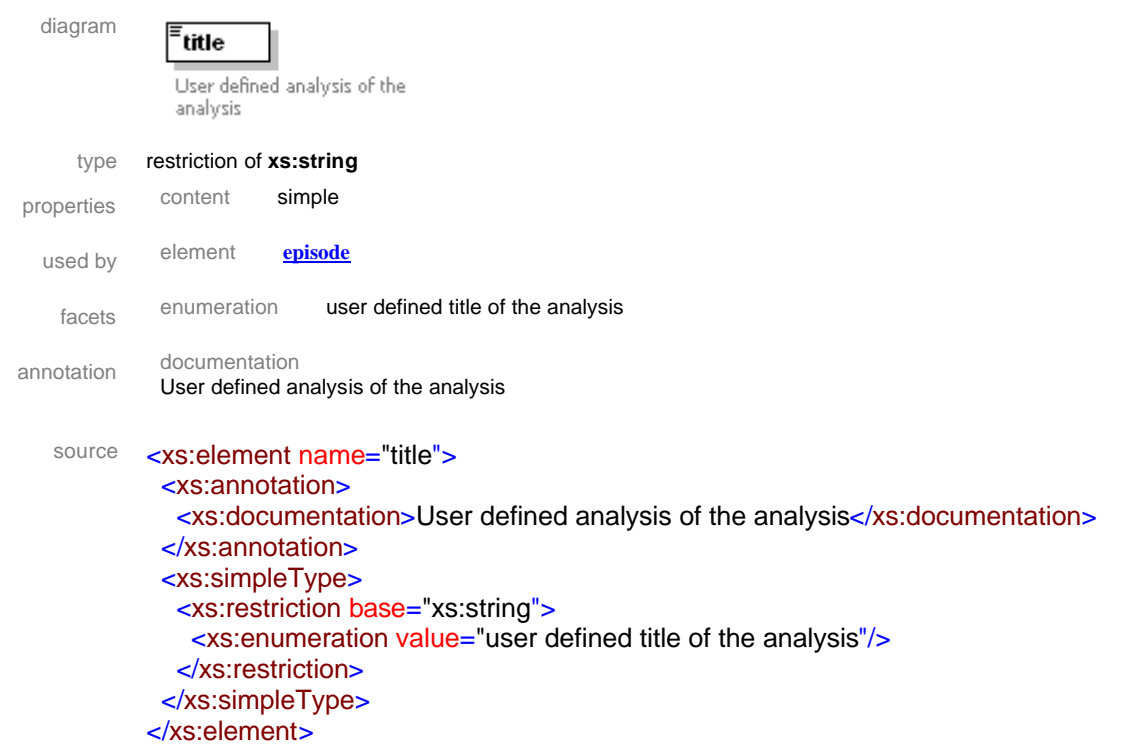

### element **type**

diagram

 $\sqrt{\frac{2}{\pi}}$ type

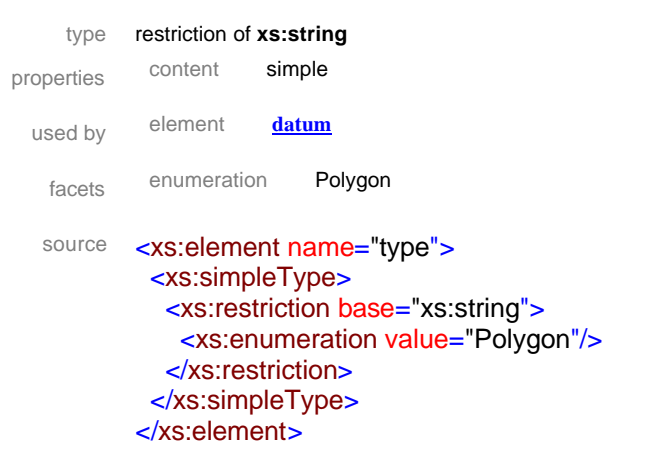

### element **value**

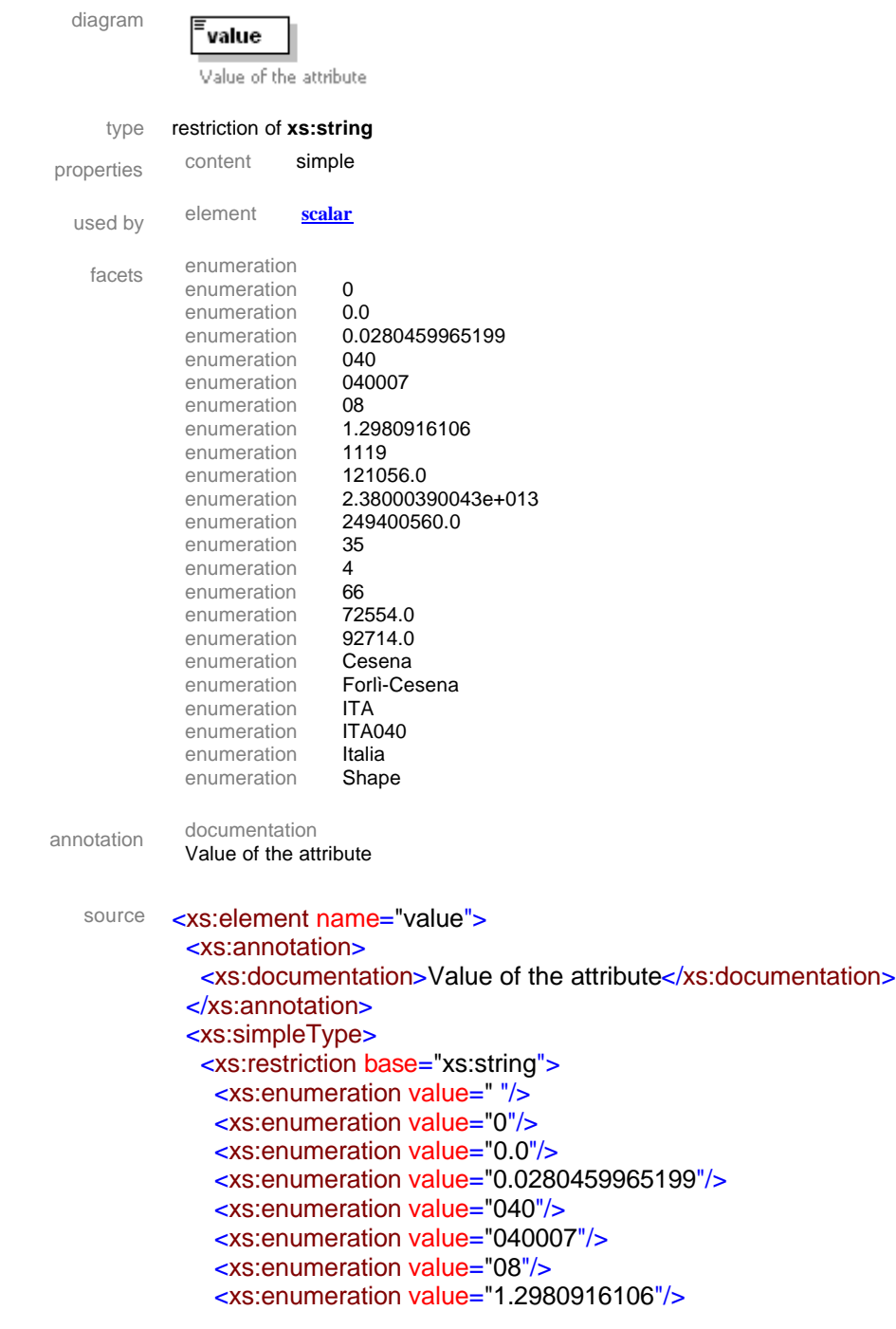

```
 <xs:enumeration value="1119"/>
    <xs:enumeration value="121056.0"/>
    <xs:enumeration value="2.38000390043e+013"/>
    <xs:enumeration value="249400560.0"/>
    <xs:enumeration value="35"/>
    <xs:enumeration value="4"/>
    <xs:enumeration value="66"/>
    <xs:enumeration value="72554.0"/>
    <xs:enumeration value="92714.0"/>
    <xs:enumeration value="Cesena"/>
    <xs:enumeration value="Forlì-Cesena"/>
    <xs:enumeration value="ITA"/>
    <xs:enumeration value="ITA040"/>
    <xs:enumeration value="Italia"/>
    <xs:enumeration value="Shape"/>
   </xs:restriction>
  </xs:simpleType>
</xs:element>
```
### element **value-type**

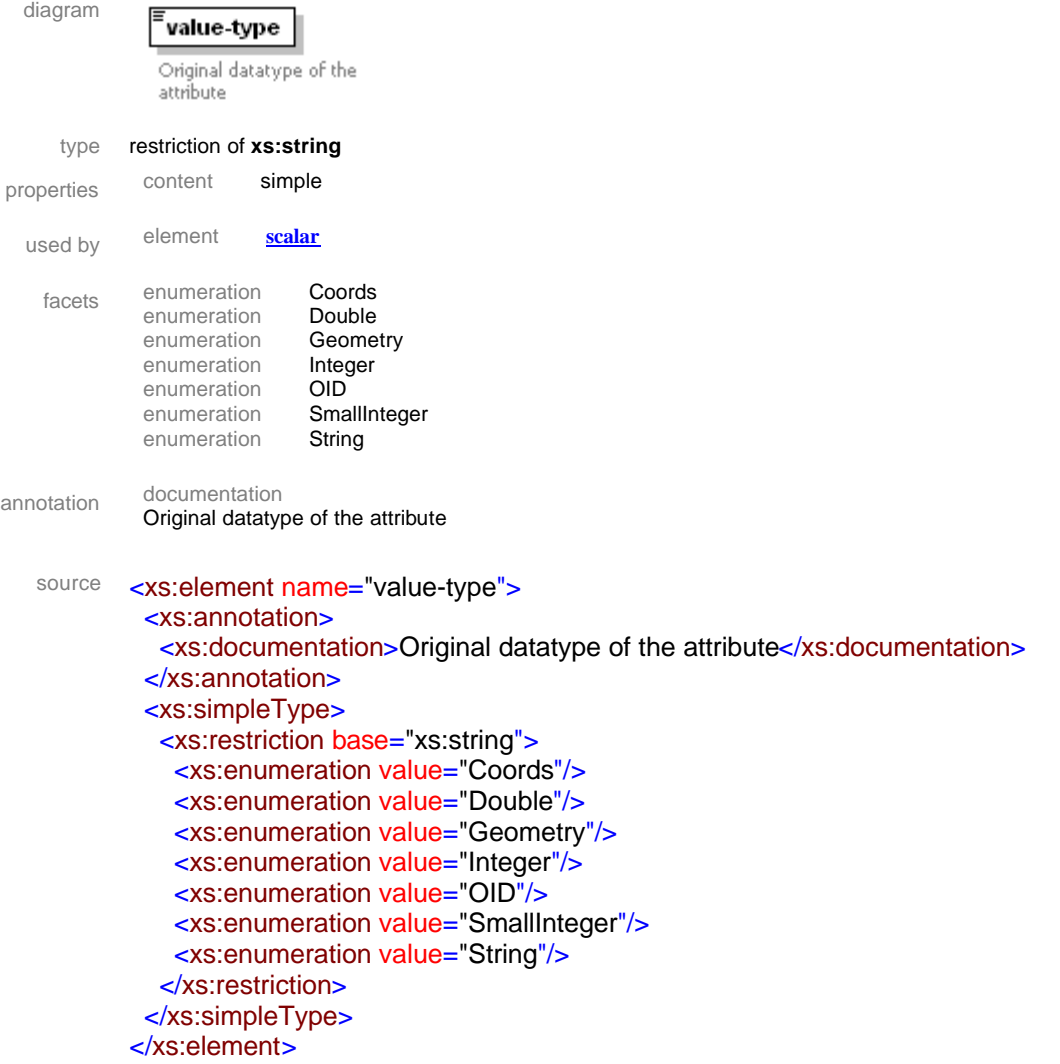

### **EUR 23082 EN – Joint Research Centre – Institute for the Protection and Security of the Citizen**

Title: Web Geoprocessing Services Author(s): Simone Gadenz, Tom De Groeve, Luca vernaccini Luxembourg: Office for Official Publications of the European Communities  $2007 - 58$  pp.  $- 21 \times 30$  cm EUR – Scientific and Technical Research series – ISSN 1018-5593

### **Abstract**

Since 2003, Critech has performed research on web based geoprocessing. This was before OGC started work on the Web Processing Service standards. While continuously evaluating the benefits and drawbacks of existing (open-source and commercial) GIS software packages, the operational benefits of an ESRI site license drove the development in this area. Early work focused on scripting technologies. In 2007, Critech exploited the Application Program Interfaces (APIs) of ESRI software, in particular ESRI SDE. With the (stable) release of ESRI ArcGIS Server, web geoprocessing becomes an integral part of the software. This new technology will be used by Critech in 2008. This document reports on the status of the work.

### **How to obtain EU publications**

Our priced publications are available from EU Bookshop (http://bookshop.europa.eu), where you can place an order with the sales agent of your choice.

The Publications Office has a worldwide network of sales agents. You can obtain their contact details by sending a fax to (352) 29 29-42758.

The mission of the JRC is to provide customer-driven scientific and technical support for the conception, development, implementation and monitoring of EU policies. As a service of the European Commission, the JRC functions as a reference centre of science and technology for the Union. Close to the policy-making process, it serves the common interest of the Member States, while being independent of special interests, whether private or national.

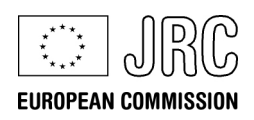

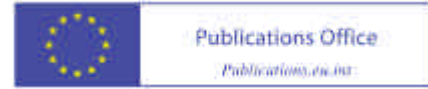